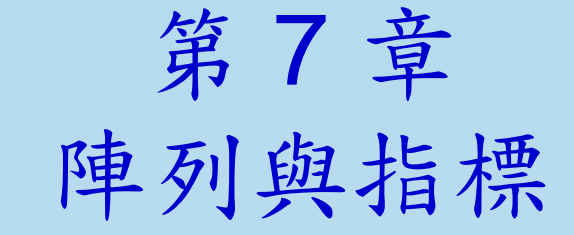

本章提要

●7-1 [甚麼是陣列?](#page-2-0)

- 7-2 [字元陣列](#page-34-0)
- 7-3 [多維陣列](#page-63-0)
- 7-4 [指標與參照](#page-79-0)
- 7-5 [指標與參考在函式上的應用](#page-135-0)

7-6 [綜合演練](#page-161-0)

## <span id="page-2-0"></span>7-1 甚麼是陣列?

- 由於一個變數只能存放一個數值, 而針對有 些用來處理大批資料 (如學生、員工資料等) 的程式, 就必須宣告許多的變數來存放這些 資料。此時為了方便, 我們便可利用陣列來 代替多個變數。
- 使用陣列來代替變數的好處是可以讓程式 碼容易撰寫。因為一個陣列可取代多個變 數。比如說, 我們要用10個變數來儲存10 個學號, 以之前所學的方法可能要寫成:

# 甚麼是陣列?

student  $1$   $[D=1001$ , int student $2$ \_ID= $1002$ , student4\_ID= $1004$ , student $3$ \_ID= $1003$ , student  $5$ \_ID= $1005$ , student $6$ \_ID=1006, student $7$ \_ID= $1007$ , student $8$ \_ID=1008, s tudent  $9$ \_ID= $1009$ , student  $10$   $[D=1010;$ 

## 甚麼是陣列?

- 如果改用陣列來儲存 10 個學號, 會方便許 多,如下:
- int student ID[10]= $\{1001, 1002, 1003, 1004, 1005,$  $1006, 1007, 1008, 1009, 1010$ ;

// 代表可存放十個學號的陣列

陣列可說是一群同型別與同性質變數的集 合, 就等於一次宣告了多個變數的儲存空間

陣列的宣告方式和宣告一般變數一樣, 都要 指明資料型別和變數名稱, 此外需在變數名 稱後加上一對中括號 [ ] (稱為足標標算子, subscript operator), 表示這是個陣列變數。 並需在中括號內填入陣列的容量, 表示可以 容納多少個同型別的變數:

|陣列名稱 ||陣列容量1; 資料型別

#### 例如以下就是陣列宣告的例子:

// 可容納 10 個整數的 car 陣列  $int$  $car[10]$ ;

// 可容納 20 個浮點數的 score 陣列 float  $score[20]$ ;

7請注意, 宣告陣列時所指定的陣列大小, 必須 是常數 (含 const 變數) 或由常數組成的運算 式, 不可以是在編譯時期不能確定其值的變 數或運算式。換言之, 陣列大小是在宣告或 定義時就固定的, 之後即無法改變其大小。

●陣列中每個可用來存放資料的空間稱為元 素, 例如上例中的 car[], 我們就可稱它為是 十個元素的整數陣列, 每個元素就像一個整 數變數一樣, 可存放一筆整數資料。要使用 元素時, 需以陣列名稱及足標運算子, 並在 足標運算子中指定元素的編號 (或稱為元素 的索引) 請注意, 元素的編號是從 0 開始, 所 以上列中的 car 陣列, 可使用的索引值是 0~9, 例如:

car[0] = 10; // 將第 1 個元素的値設為 10 car[3] = 15; // 將第 4 個元素的値設爲 15 car[9] = car[3];// 將第 10 個元素的値設爲與第 4 個元素相同 car[10] = 1000; // 錯誤, 索引超出範圍

以下程式簡單示範陣列宣告及存取陣列元 素的語法:

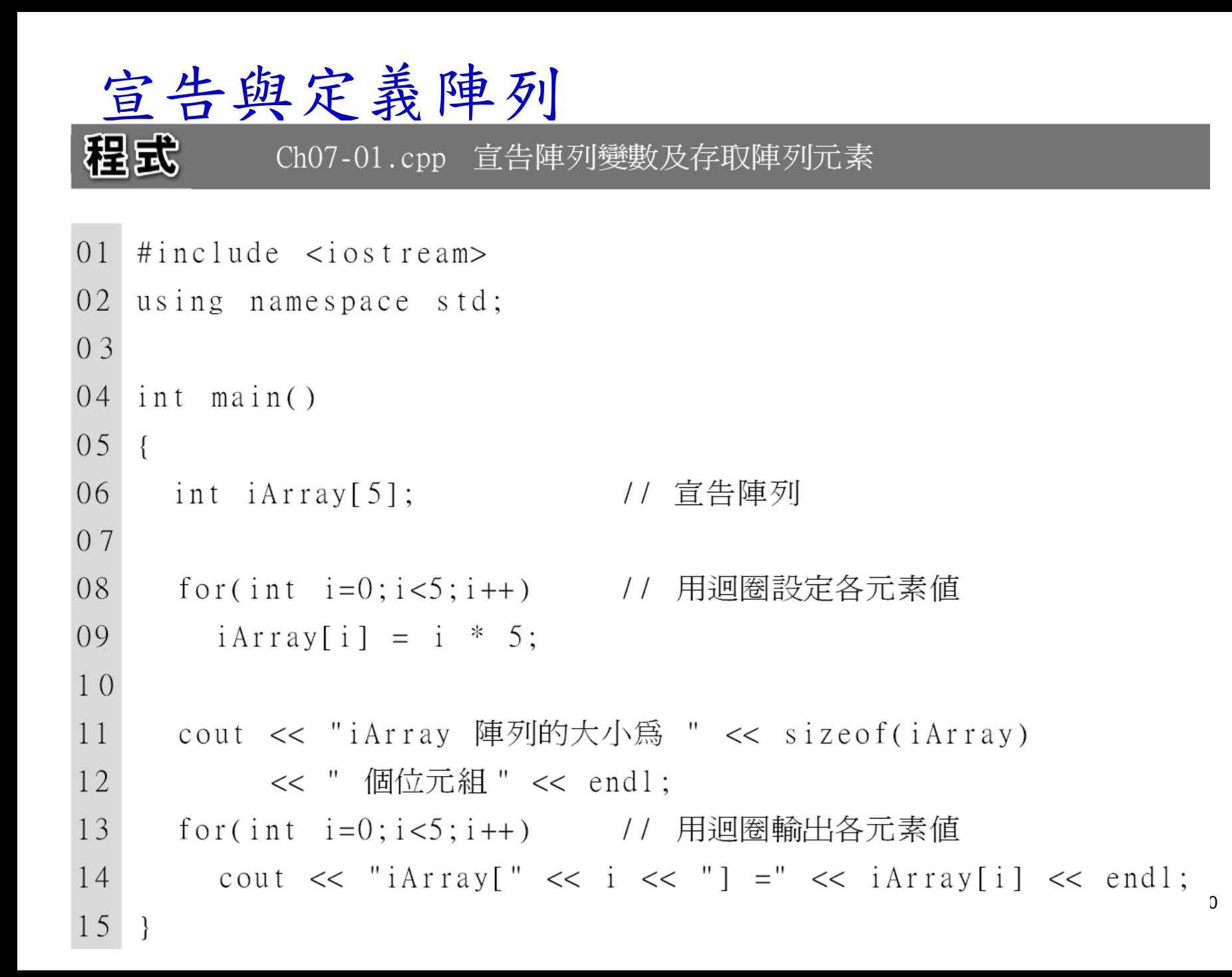

 $\mathbf{o}$ 

# 執行結果

iArray 陣列的大小為 20 個位元組  $iArray[0] = 0$  $iArray[1] = 5$  $iArray[2] = 10$  $iArray[3] = 15$  $iArray[4] = 20$ 

1. 第 6 行宣告可存放 5 個元素的整數陣列 iArray

11

- 2. 第 8~9 行利用 for 迴圈依序設定 iArray 各元素 的值。請注意用來當元素索引值的變數 i 是從 0 開始, 而不是從 1 開始。
- 3. 第 11~12 行輸出以 sizeof() 運算子取得的 iArray 陣列大小。由於整數資料型別佔用 4 個位 元組, 因此 5 個整數陣列元素即佔用 5x4=20 個 位元組的記憶體空間。
- 4. 第 13~14 行再次以 for 迴圈依序輸出 iArray 各 元素的值。

使用迴圈來操作陣列是很常見的處理方法, 而為了避免在操作時不小心超出陣列元素 的索引範圍, 通常會先在程式開頭定義一個 代表陣列大小的唯讀變數或常數, 之後在程 式中都使用這個唯讀變數或常數來表示陣 列大小及索引範圍, 以減少程式碼出錯的情 形, 例如前面的範例可寫成:

```
// 或用 #define 定義成巨集常數
const int asize = 5;
\cdots// 改用唯讀變數設定大小
int iArray[asize];
for(int i=0; i<asize; i++) // 用唯讀變數設定迴圈執行次數
. . .
```
我們可在定義變數時用指定運算子設定變 數初始值, 而陣列由於有許多元素, 所以設 定初始值的方式略有不同。要設定陣列元 素初始值時, 需用大括號括住各初始值, 並 從第 0 個元素依序開始設定, 語法如下:

int iArray[x]={元素 0 的值, 元素 1 的值, ... };

●例如:

// 相當於指定 iArray[0]=2、 int  $iArray[5]=\{2,4,12,6,18\};$ 

// iArray[1]=4 \ iArray[2]=12 \

 $\mathbf{1}$ 

定義陣列及元素初始值時, 有幾點注意事項 .<br>•

- 1. 有設定初始值時, 可不指定陣列大小。此時元素 個數就是大括號中的初始值個數, 例如 "int a[ ]={1,2,3};" 表示 a[ ] 的大小為 3 個元素。
- 2. 若有指定陣列大小時, 則初始值的數量需小於或 等於元素個數。只指定部份元素的初始值時, 未 指定到初始值的元素其初始值一律為 0 (若是字 元型別的陣列, 則為 '\0');初始值的數量若超過 元素個數, 則編譯時會出現錯誤。

16以下就是定義陣列及元素初始值的範例:

設定陣列初值

#### 粗成 Ch07-02.cpp 定義陣列初始値

```
01 #include \langleiostream>
02 using namespace std;
0<sub>3</sub>04 int main()
05 \quadint iArray[] = {1,2,3,4,5}; // 未指定陣列大小
06<sup>°</sup>int nArray[5] = {6,7,8}; // 未設定全部元素的初始値
07
08
     cout << "iArray 陣列的大小為 " << sizeof(iArray)
09
10<< " 個位元組 " << endl;
11cout << "nArray 陣列的大小爲 " << sizeof(nArray)
12
          << " 個位元組 " << endl;
13
```
設定陣列初值

- 14 for(int i=0;i<5;i++) // 用迴圈輸出各元素値 15 cout  $\lt\lt$  "iArray["  $\lt\lt$  i  $\lt\lt$  "] ="  $\lt\lt$  iArray[i]  $\lt\lt$  '\t' 16  $<<$  "nArray["  $<<$  i  $<<$  "] ="  $<<$  nArray[i]  $<<$  endl;
- 18  $\}$

 $\}$ 

17

#### 執行結果

iArray 陣列的大小爲 20 個位元組 nArray 陣列的大小為 20 個位元組  $iArray[0] = 1$   $nArray[0] = 6$  $nA$ rray $[1] = 7$  $iArray[1] = 2$  $iArray[2] = 3$  $nA$ rray $\lceil 2 \rceil = 8$  $iArray[3] = 4$  $nA$ rray $[3] = 0$  $nArray[4] = 0$  $iArray[4] = 5$ 

18

- 1. 第 6 行定義的 iArray 未指定陣列大小, 因此其元 素個數依初始值個數定為5。
- 2. 第 7 行定義的 nArray 陣列大小為 5, 但只指定 3 個元素值, 因此後 2 個元素的值為 0, 由執行結果 可驗證之。
- 3. 第 9~12 行輸出以 sizeof() 運算子分別取得的 iArray 與 nArray 陣列大小。由於整數資料型別 佔用 4 個位元組, 因此 5 個整數陣列元素即佔用 5x4=20 個位元組的記憶體空間。

- 4. 第 14~17 行再次以 for 迴圈分別依序輸出 iArray 與 nArray 中各元素的值。
- 至此我們已介紹了陣列的基本使用方法, 讀 者可將陣列當成一般的變數來使用即可, 只 不過要記得以下幾點差異:

陣列相當於多個同型變數的集合, 集合中的每個 元素就是一個變數。

陣列大小一經設定後就不能改變, 但元素值則和 變數一樣是隨時可更改的。

陣列變數不可以指定給另一個陣列變數, 例如:

int  $a[1 = {1, 2, 3}$ ; int b[] = a[]; // 語法錯誤

陣列應用

認識陣列的基礎後, 我們要進一步介紹幾項 陣列的基本應用。由於陣列是一群資料的 集合, 所以常被用於需處理多筆同類型資料 的情況, 而在這種場合下有幾種應用是很常 見的, 例如搜尋某一筆特定的資料、尋找最 大或最小的元素、將所有元素依指定的順 序排列等等。以下簡介兩種陣列的應用, 至 於其它的應用方式也都很類似, 讀者可自行 舉一反三。

在處理多筆資料時, 時常需要找出其中的最 大或最小值。最簡單的方法就是用迴圈將 所有元素一一比較, 全部都比對過後, 即可 找出最大或最小的元素。例如在下面的範 例中, 將在使用者輸入的 5 個數值中找出最 程式 Ch07-03.cpp 請使用者輸入 5 個數値, 找出其中最大値

- $01$  $\#$ include  $\lt$ iostream>
- #define SIZE 5  $02^{\circ}$

04

using namespace std;  $03<sup>°</sup>$ 

// 陣列大小常數

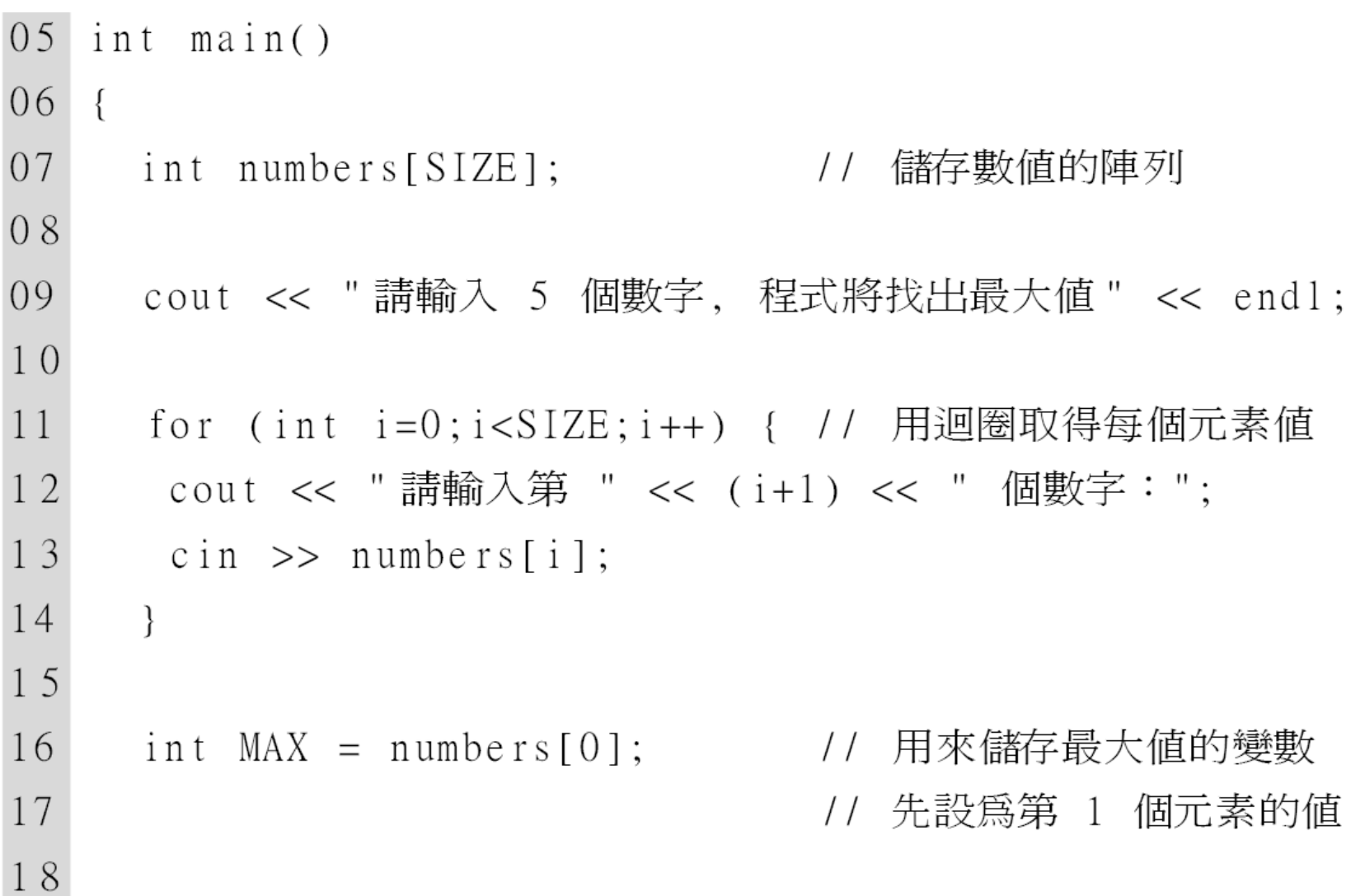

24

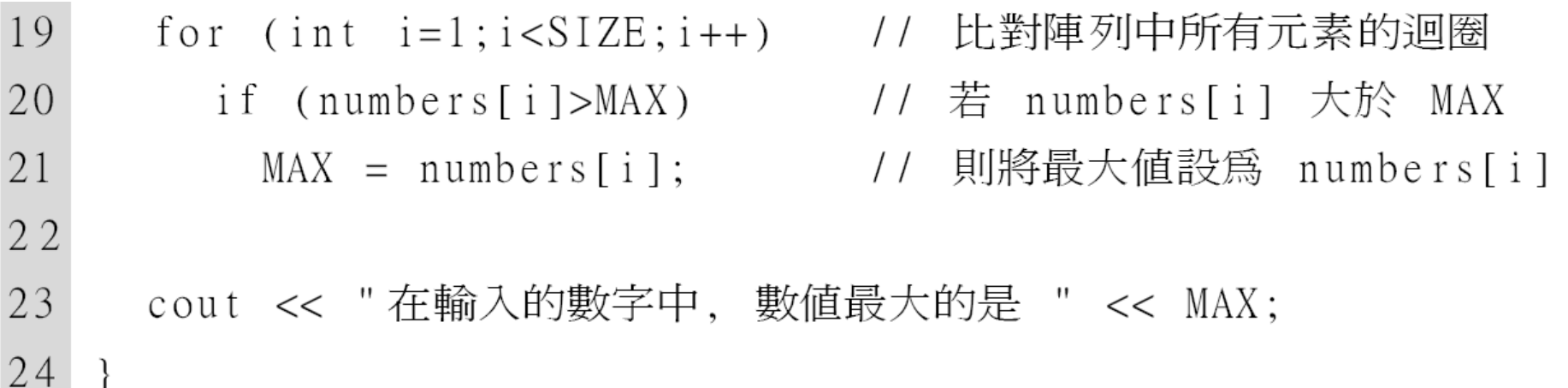

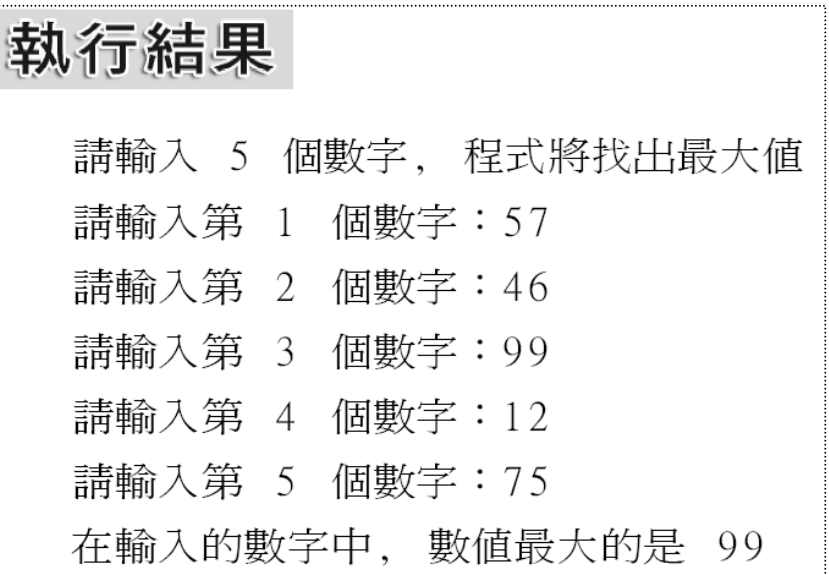

25

- 1. 第 11~14 行的迴圈是用來控制請使用者輸入 5 個數字, 並依序存入 numbers 。
- 2. 第 16 行定義代表最大值的變數, 並先將其值設 為 numbers[0] 的值。
- 3. 第 19~21 行的迴圈是用來挑出最大值, 此迴圈會 依序將 MAX 與陣列中 numbers[0] 以外的所有元 素做比較, 若其值比 MAX 大, 就將它的值指定給 MAX。

所謂排序, 就是將一串隨意排列的同類型資 料, 利用迴圈與條件式比較大小後, 將它重 新依由小到大的昇冪或者由大到小的降冪 方式排列。這個處理方式比前面單純找出 最大 / 最小值更為實用, 因為排序後也可以 很容易找出最大/小值(第1個或最後1個 元素), 進一步延伸, 就能馬上變成找最大或 最小的前數筆資料。

- 在排序方法中, 最普通的排序法稱為汽泡排 序法 (Bubble Sort)。因為在排序過程中, 數 值較大的元素其位置會漸漸的往前面移動, 就好像一個氣泡由水底浮到水面, 因為壓力 減小, 氣泡的體積會慢慢變大一般, 這就是 其名稱的由來。
- 以下程式是由一個包含 5 個元素的字元陣 列, 利用氣泡排序法, 將 5 個字母由大到小 排列, 程式如下:

```
混成
         Ch07-04.cpp 將陣列中的資料降冪排序後, 從螢幕輸出
01 #include <iostream>
02 #define SIZE 5
                               // 陣列大小常數
03 using namespace std;
04
05 int main()
06 {
07
     char array[SIZE]={'s', 'c', 'i', 'o', 'n'};08
09
     cout << "排序前:";
10for (int i=0;i<SIZE;i++)    // 輸出排序前的陣列內容
11
       \text{cout} \ll \arctan[i];12
13
     for (int i=0; i < SIZE; i++)
```
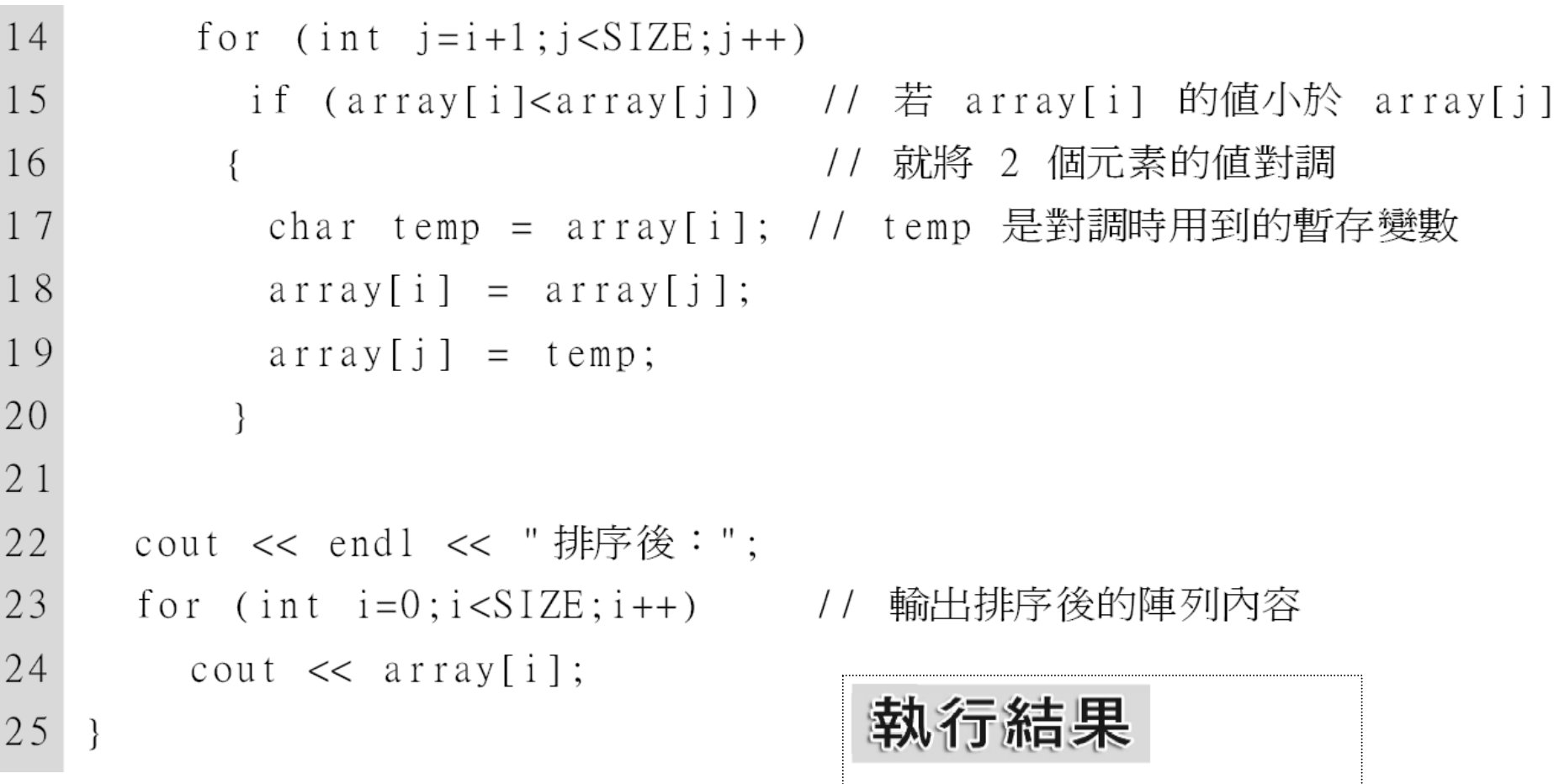

排序前: s c i o n

排序後: s o n i c

氣泡排序法會先取第 1 個陣列元素, 與所有 陣列元素比較後, 如果第 1 個陣列元素比第 2 個小, 則交換位置, 反之則不換。i 為 0 時, 如下 圖 (字元大小的比較, 就是在比較其 ASCII 碼, <sup>s</sup> 、、C、i、O、n的 ASCII 碼分別 為 115、99、105、111、110):

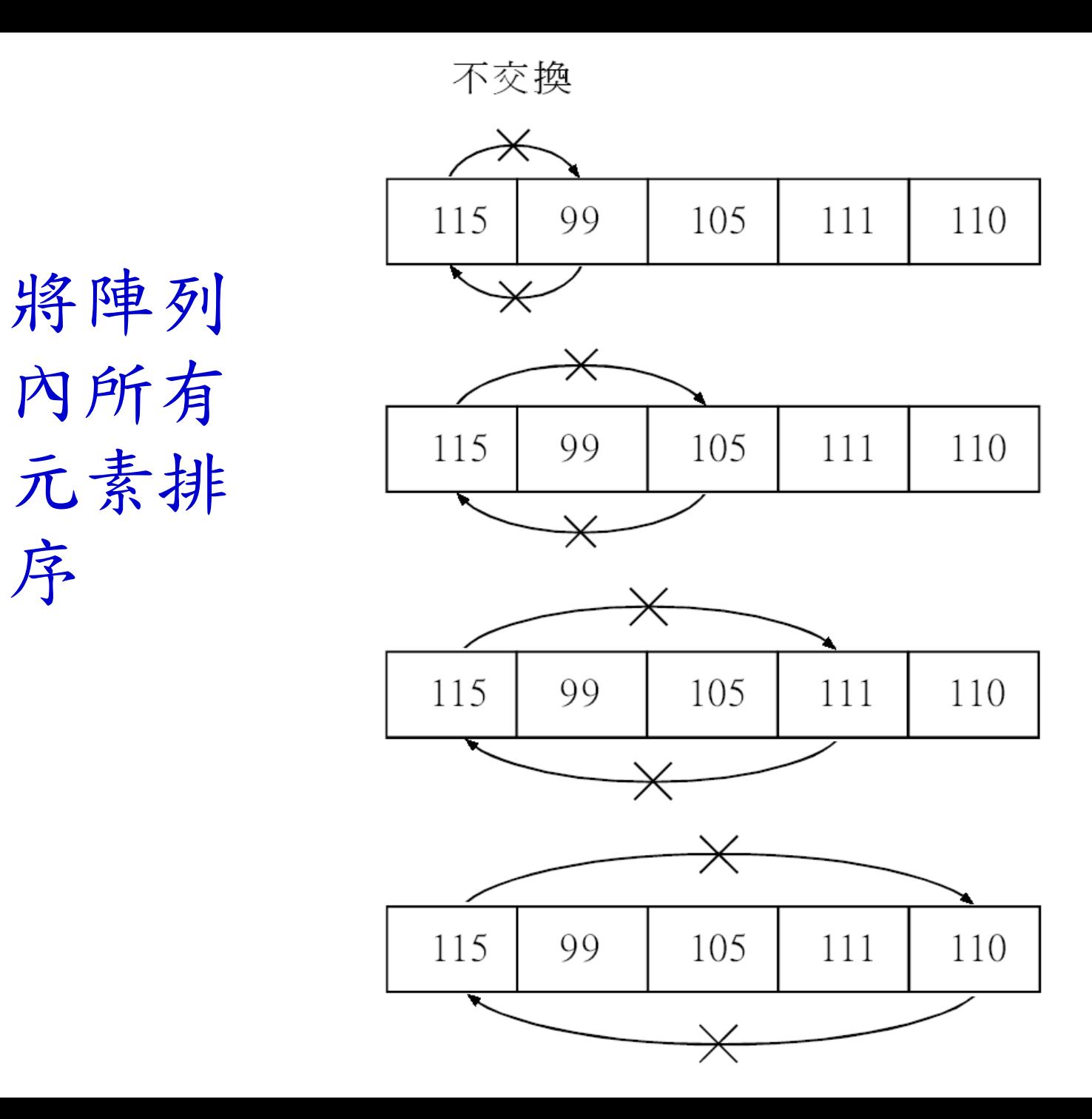

32

●接著1為1 時, 取第 2 個陣列元素 與其後的所 有元素比較, 如右圖:

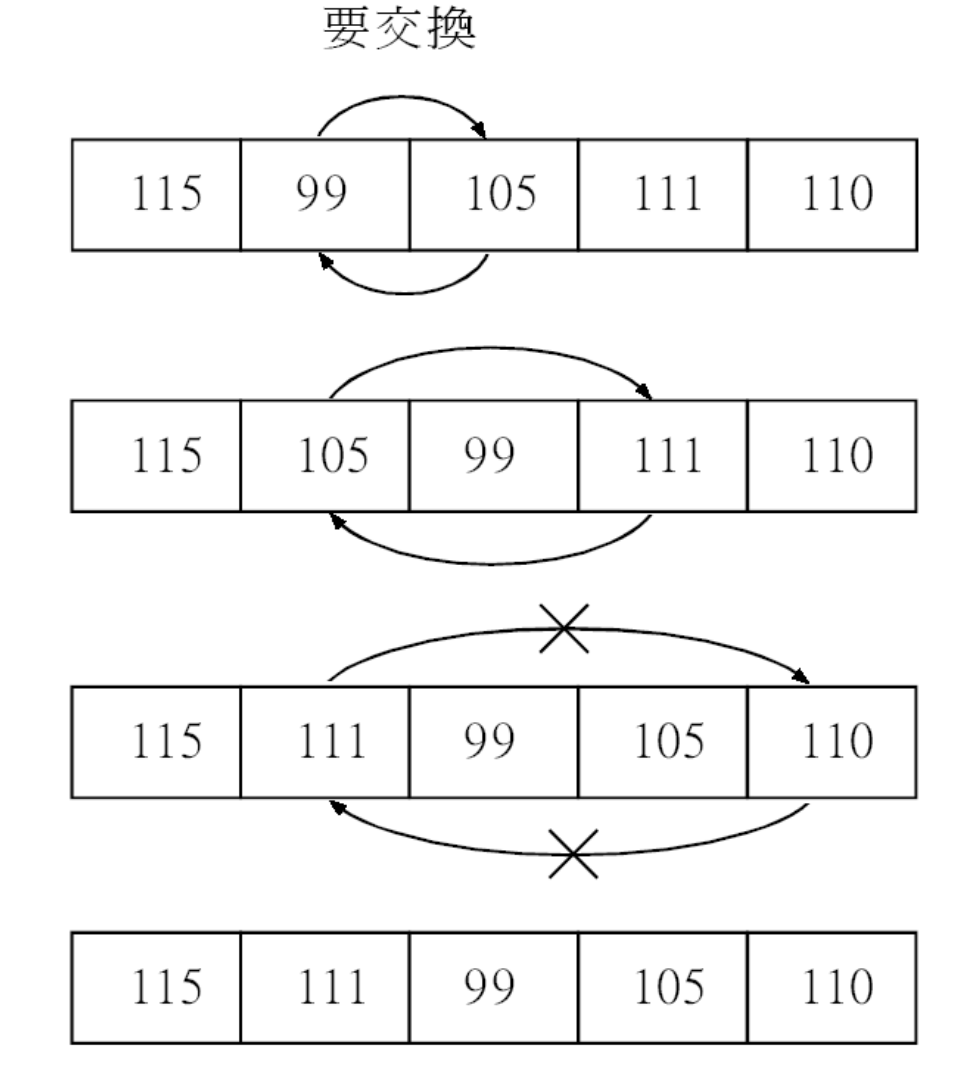

- 以此類推, 排序 直到全部元素都 比較過為止, 如 右圖:
- 若要將陣列改成 由小到大的排列 方式, 只需將第 13 行的條件運算 子改成大於即可

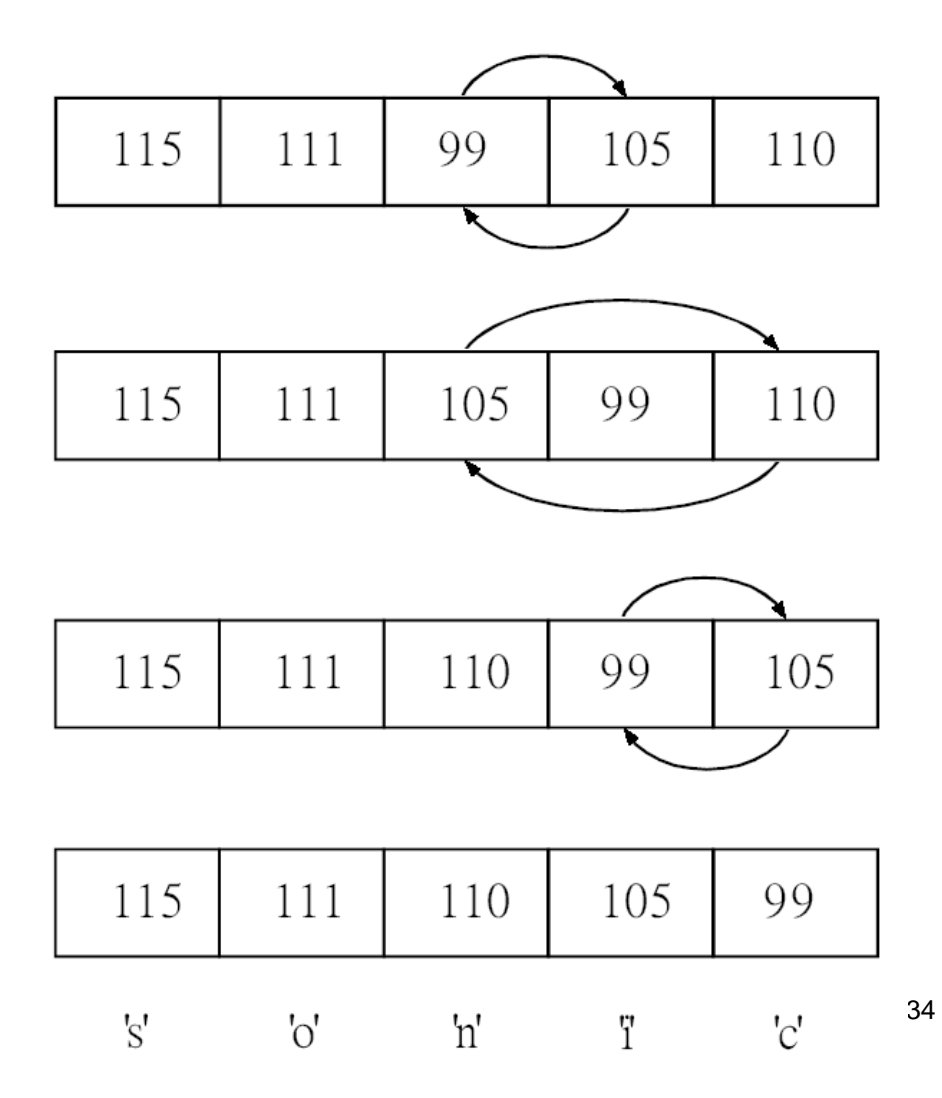

## <span id="page-34-0"></span>7-2 字元陣列

前面的例子使用到了字元陣列, 其實字元陣 列還有個特殊的用途, 就是當成字串 (String) 來使用。雖然這個用法是承襲自 C 語言, 而 C++ 本身也已專為字串的應用提 供了專用的類別, 但將字元陣列當成字串使 用仍相當常見, 因此本節就來簡介字元陣列 的相關應用。

### 可當成字串的字元陣列

- 由於字串和字元陣列一樣都是一組字元的 集合, 所以我們可把字元陣列當成字串使用 。但首先必須要認識的是, 對 C++ 而言, 到 底什麼是字串?
- 我們已經學過, 用雙引號括起來的文字就是 一個常數字串, 例如 "I Love You", 用如下的 敘述就能將這 10 個字元 (含空白字元) 輸出 到螢幕上:

cout << "I Love You";
但如果我們執行如下的敘述:

cout  $\lt\lt$  size of ("I Love You"); 

這時候所得到的結果是 11 而非 10。這是 因為 對 C++ 編譯器而言, 它在儲存 "I Love You" 這個字串時, 除了儲存十個字元外, 還 在字串結尾加上一個代表字串結尾的 '\0' 字 元 (ASCII 字碼 0, 而非數字 '0'), 所以 "I Love You" 在記憶體中所佔的空間是 11 個 位元組而非 10 個位元組。

有了這個認識後, 我們就知道字元陣列若要 用來儲存字串也是一樣, 必須在陣列中多出 一個元素來儲存代表字串結尾的結束字元, 否則就不能稱其為字串。在定義字元陣列 時, 可直接將字串內容當成初始值設定給陣 列, 此時就不必再用大括號將字串括起來, 請參考以下範例。

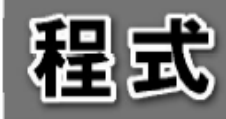

Ch07-05.cpp 輸出字串內容以及陣列大小

- $01$  $\#$ include  $\lt$ iostream>
- using namespace std; 02

ſ

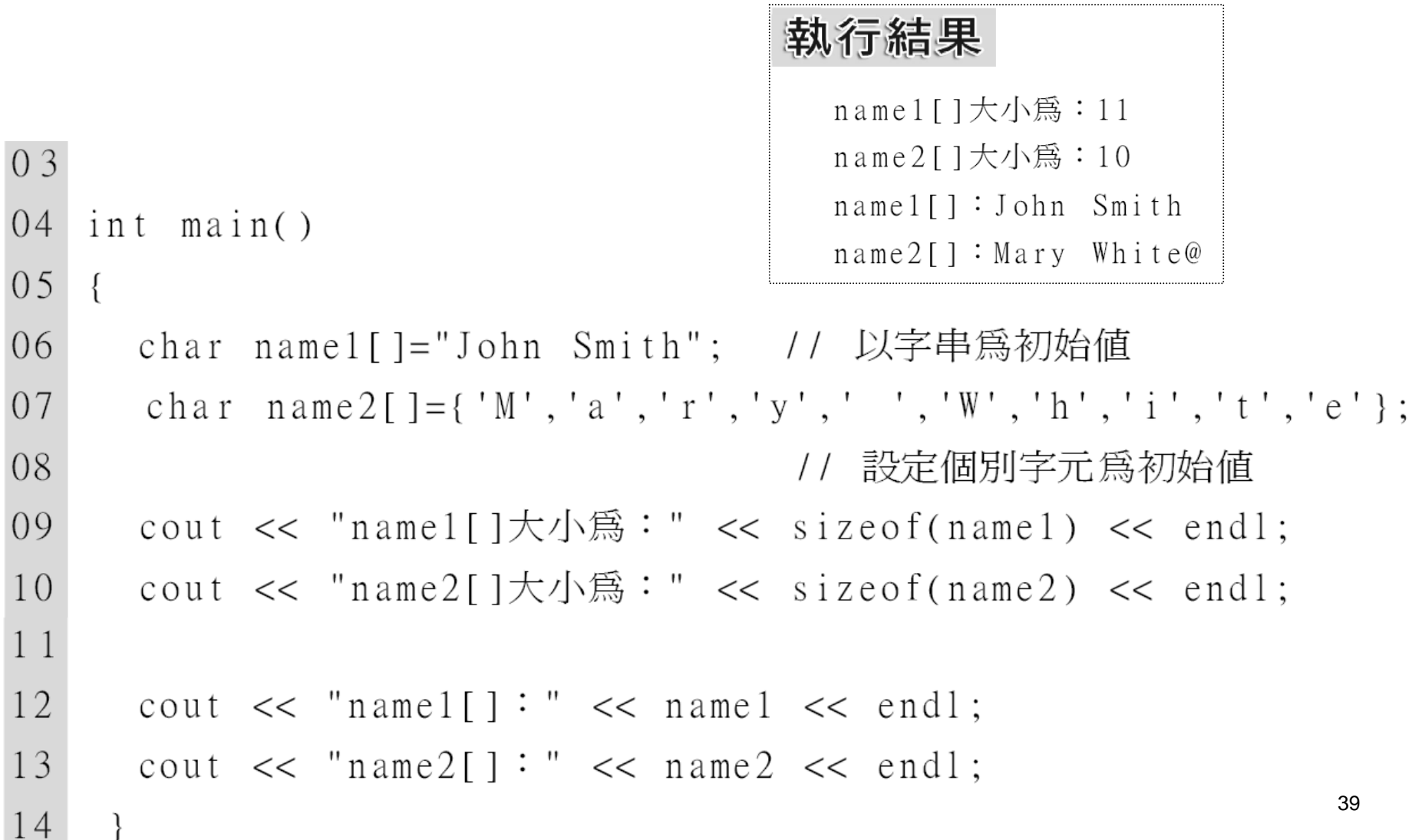

- 1. 第 6 、7 行分別定義 2 個字元陣列, 但 name1[ ] 是直接以字串為其初始值;name2[ ] 則以分別指 定各元素字元的方式設定初始值。
- 2. 第9、10行分別輸出兩個陣列的 sizeof()運算 結果, 雖然兩者的字數相同, 但 name1[ ] 最後還 有個空白字元, 所以輸出結果為 11 。
- 3. 第12、13 行則是以陣列名稱直接輸出, 對 cout 而言, 若是字元陣列, 就會輸出其中所存放的字串 內容。

在輸出結果中, 比較奇怪的是用 cout 輸出 name2 的結果:"Mary White@", 最後面的 字元 '@' 是從何而來的呢? 其實以 "cout << 字元陣列名稱" 的方式輸出字元陣列的內容 時, 原則上 cout 是把它當成字串來處理, 所 以會輸出在結束字元 '\0' 之前的所有字元, 也就是整個字串的內容。

42但本例中 name2 陣列並沒有結束字元, 所 以程式會以為字串還沒結束, 就接著輸出記 憶體中放在 "Mary White" 之後的內容, 直到 遇到結束字元為止。在本例中, "Mary White" 之後先出現的是字元 '@' 隨後就是 字元 '\0', 所以很幸運地程式只輸出 "Mary White@" 就沒有再輸出其它奇怪的文字了 。這是使用字元陣列時可能會遇到的問題, 必須小心處理, 否則會讓程式輸出一堆奇怪 的內容。

## 標準函式庫對字元陣列的支援

前面提過陣列變數的一些限制, 例如陣列不 能直接指定給另一個陣列, 所以若要把一個 陣列的內容複製到另一個陣列, 就需將來源 陣列中的元素, 用迴圈一個個指定給目的陣 列的元素。

#### 標準函式庫對字元陣列的支援

但使用字串時常會遇到需搬移、複製字串 或其它類型的應用, 若都要自己用迴圈來一 一處理, 實在很不方便, 因此在標準函式庫 中就提供了許多字串相關的函式, 這些函式 的宣告都放在 <cstring> 含括檔中, 因此含 括 <cstring> 後即可在程式中呼叫它們。以 下簡介 <cstring> 中幾個函式的用法, 讓讀 者有初步的認識, 至於其它函式的用法, 讀 者可自行參考整合開發環境的線上說明。

## 字串長度

所謂字串長度就是字串中所含的字元數 (不 含結束字元), 有時候程式要讓使用者輸入一 些資料, 接著要檢查使用者輸入的字元數, 就會用到可計算字串長度的 strlen() 函式。 呼叫此函式時需以字串 (字元陣列) 為參數, 函式會傳回 unsigned int 型別的字元數 (中 文字會被視為 2 個字), 如範例所示:

字串長度

#### 混成 Ch07-06.cpp 檢查字串長度

- $01$  #include  $\langle$ iostream> 02 #include <cstring> // 因為用到 strlen(), 故含括此檔案  $03<sup>°</sup>$ using namespace std; 執行結果  $04$  $05$  int main() 請輸入一字串:Taipei City 06  $\{$  $\text{size}$  of (name) = 80 07 char name[80];  $string(name) = 11$ 08 09 \_cout << " 請輸入一字串:"; cin.getline(name,80); // 讓 cin 可取得一整行的輸入內容  $10$
- $11$ 12 cout  $\langle \cdot \rangle$  size of (name) = "  $\langle \cdot \rangle$  size of (name)  $\langle \cdot \rangle$  endl; 13 cout  $\langle \cdot \rangle$  strlen(name) = " $\langle \cdot \rangle$  strlen(name)  $\langle \cdot \rangle$  endl; 14

46

# 字串長度

- 1. 第 10 行用 cin 物件呼叫 getline() 函式, 此函式 的功能是讓 cin 能取得一整行的輸入內容, 便於 我們輸入中間含空白字元的字串。因為依 cin 預 設的運作方式, 在讀取輸入時, 若遇到空白就會停 止讀取, 所以若輸入如上例中的 "Taipei City" 時, cin 只會讀到前半的 "Taipei"。
- 2. 第 12、13 行分別輸出陣列的 sizeof() 運算結果 及呼叫 strlen() 查看字串長度的結果。

# 字串長度

48 $\bullet$  由輸出結果即可查覺 sizeof() 和 strlen() 傳 回值意義的不同, sizeof() 傳回的是變數的 大小, 由於宣告 name 陣列時即宣告其可存 放 80 個字元, 因此傳回 80 (位元組) 但 strlen() 則是計算字串的長度, 也就是結束字 元 '\0' 之前有多少個字元, 所以即使 name 陣列足以容納 80 個字元, 但呼叫 strlen() 函 式時, 它所存放的字串 "Taipei City" 連空白 只有 11 個字元, 所以 strlen() 傳回的數值為 11。

字串複製

在處理變數時, 我們可以用指定運算子 (=), 把變數 A 的值直接指定給變數 B, 如 B=A。 但陣列不能做這樣的操作, 所以我們也不能 透過把 A 字串指定給 B 字串的方式來作字 串的複製。因此標準函式庫提供 2 個字串 複製函式:

strcpy(目的字串,來源字串);  $char*$ 

 $char*$ strncpy(目的字串,來源字串,要複製的字元數);

字串複製

這 2 個函式都會傳回指向目的字串的指標, 其間的差別在於 strncpy() 可做局部的複製, 因此可用第 3 個參數指定要複製的字元數 。其實參數中的目的字串、來源字串指的 都是字元陣列, 由於來源與目的陣列的大小 可能不同、來源陣列中的字串長度不確定 等因素, 在使用上述函式時要注意幾點: 1. 如果複製的字元數大於目的陣列的長度時, 可能 會使超出的部份覆蓋到已被使用的記憶體, 而使 程式出錯。

## 字串複製

- 2. 如果複製的字元數小於目的陣列的長度, 則目的 陣列中超出字串長度的部份不會受影響。
- 3. 用 strncpy() 複製含中文的字串時, 要注意每個中 文字要視為 2 個字元, 因為中文字存放在字元陣 列時, 每個字的編碼會佔 2 個元素的空間。因此 要注意指定第 3 個參數時, 若恰好是某個中文字 的後半所在的位置, 將使該字元只複製一半的編 碼, 導致目的字串出現奇怪的內容。

字串複製

所以, 如果要讓字串內容正確地複製, 無論 目的陣列內是否已經存有其它內容, 其容量 一定要足夠容納來源陣列中的字串。如以 下程式中, 我們要將第 1 個字串內容複製到 第 2 個字串的容量就比第 1 個字串大, 程式如下:

字串複製

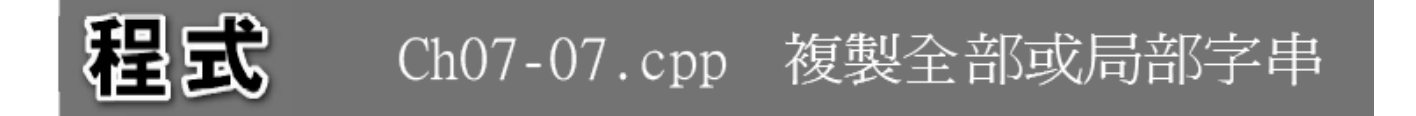

- $01$  #include  $\langle$ iostream>
- 02 #include  $\langle \csc r \sin s \rangle$
- 03 using namespace std;
- 04
- $05$  int main()
- $06<sup>1</sup>$  $\{$
- $07$ char  $str1[] = "Lazy Boy"$ ;
- 08 char  $str2[]="Cute$  Girl";
- 09 char  $str3[]="Phi$

字串複製

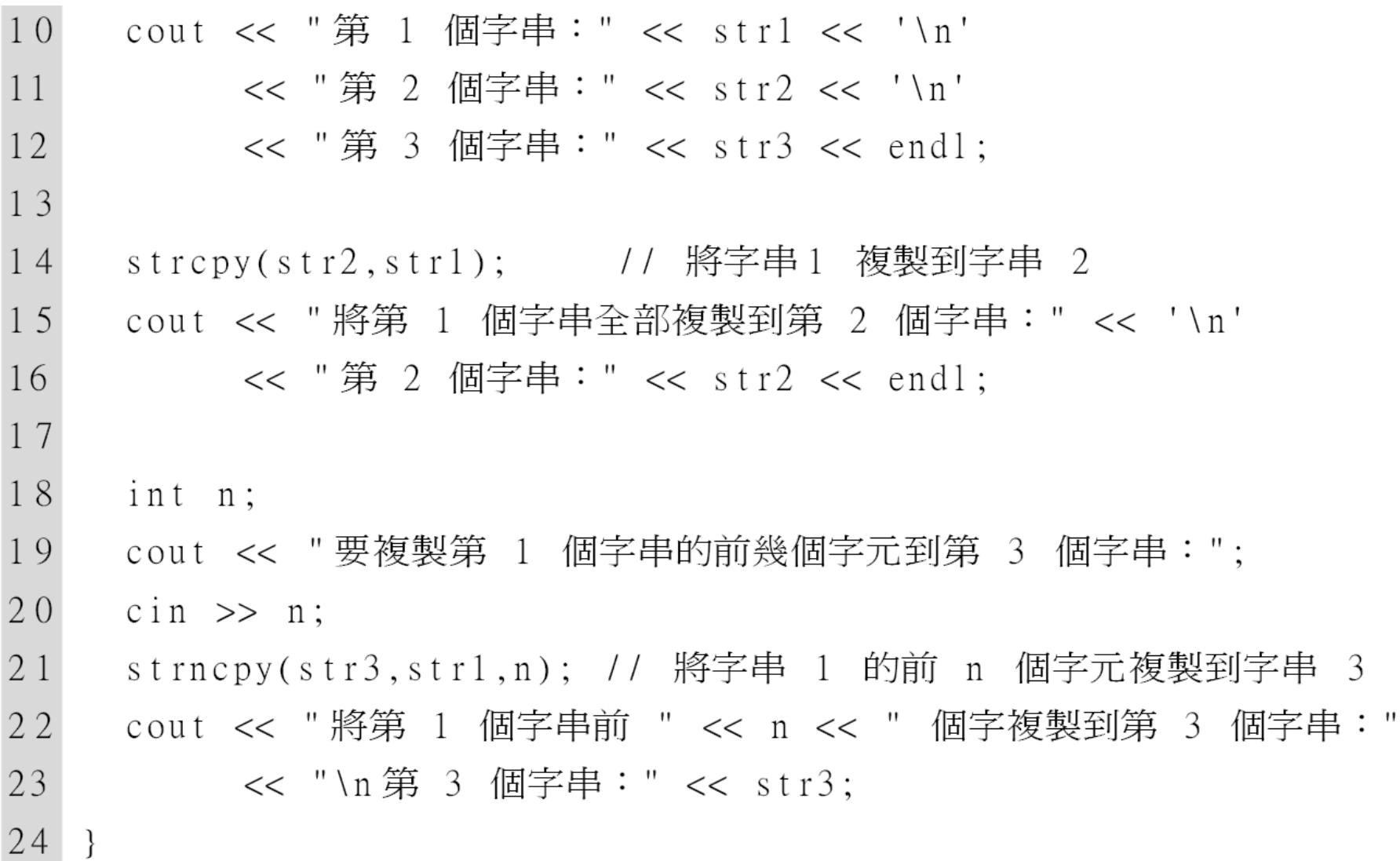

字串複製

執行結果

第 1 個字串:Lazy Boy 第 2 個字串:Cute Girl 第 3 個字串:Pink Panther 將第 1 個字串全部複製到第 2 個字串: 第 2 個字串:Lazy Boy 要複製第 1 個字串的前幾個字元到第 3 個字串:4 將第 1 個字串前 4 個字複製到第 3 個字串: 第 3 個字串:Lazy Panther

字串複製

程式共定義了三個含不同字串的字元陣列, 然後將第 1 個字串分別用 strcpy() 及 strncpy() 複製給另 2 個字串, 並請使用者輸 入複製局部字串時, 要複製的字元數。

陣列不僅無法用指定運算子指定其值, 也無 法使用比較運算字來比較其內容:

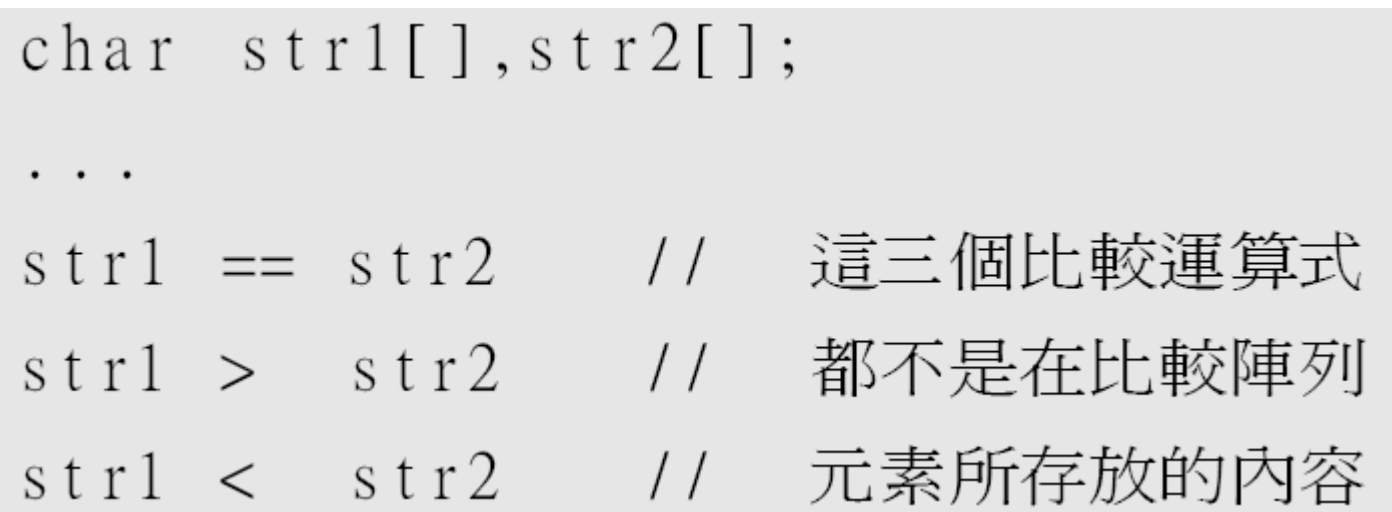

- 上列的比較運算式雖然合法, 但它們都不是 在比較陣列的內容, 而是在比較 2 個變數的 位址, 因此這種比較基本上是沒什麼意義的 。然而在字串應用上免不了要做字串的比 對及比較, 此時可使用下列2個函式:
- int strcmp(字串1, 字串2);
- strncmp(字串1, 字串2, n); int

兩個函式都是傳回參數字串相減的數值, 也 就是說, 函式會取兩字串的第一個字元相減, 如果差為 0 則繼續比較下一個字元, 直到差 不為 0 時, 便傳回差值。所以, 傳回值可能 有 3 個結果:

strcmp(a,b) == 0 // 傳回値爲 0, 字串 a 與字串 b 內容相同 strcmp(a,b) > 0 // 傳回値大於 0, 字串 a 大於字串 b strcmp(a,b) < 0 // 傳回値小於 0, 字串 a 小於字串 b

strncmp() 的功能及用法也相似, 不過 strncmp() 只會比較第 3 個參數所指定的前 <sup>n</sup>個字元 (中文字同樣是視為 2 個字), 而不 會比較到字串結束。這兩個函式的使用方 式請參見以下範例:

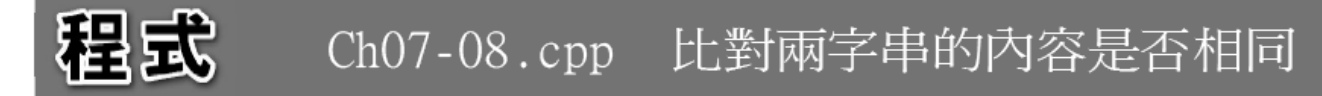

- $\Omega$  1  $\#$ include  $\lt$ iostream>
- 02 #include  $\langle \csc r \sin s \rangle$
- using namespace std;  $03<sup>°</sup>$
- 04

字串的比對

 $05$  int main()  $06$  $\{$ 

- $07$ char str1[60]; // 先宣告兩個用以存放
- $08$ char str2[60]; // 使用者輸入字串的陣列

 $09$ 

 $14$ 

- $1<sub>0</sub>$ cout << " 請輸入第 1 個字串:" :
- $11$ cin.getline(str1.80); // 讓 cin 可取得一整行的輸入內容

cout << "請輸入第 2 個字串:"; 12

- cin.getline(str2,80); // 讓 cin 可取得一整行的輸入內容 13
- if(strcmp(str1,str2) == 0) // 比對 str1、str2 的內容是否相同 15 16 cout << "兩次輸入的字串的內容相同";

17 else

18 

19  $\}$ 

#### 執行結果

請輸入第 1 個字串:百尺竿頭 更進一步 請輸入第 2 個字串:百尺竿頭 更近一步 兩次輸入的字串的內容不同

#### 執行結果

請輸入第 1 個字串:全台首學 請輸入第 2 個字串:全台首學 兩次輸入的字串的內容相同

- 程式請使用者輸入 2 個字串後, 即在第 15 行呼叫 strcmp() 函式比較兩個字串, 並比對 傳回值是否為 0 (表示兩個字串相等), 輸出 對應的訊息。
- strncmp() 的用法也大致相同, 只不過需在 第3個參數指定要比對的是前幾個字元,在 此就不多做介紹。

# 7-3 多維陣列

由多個陣列組成的多維陣列

- 二維陣列的初始值設定
- 以陣列之陣列的形式設定初始值
- 定義時省略維度值

如果把教室的一排座位看成是陣列, 每個位 子上可坐一位同學, 就好像每個元素可容納 一筆資料, 若一排可坐 6 個人, 就是有 6 個 元素的陣列。如果教室有多排座位, 譬如說 總共有 7 排, 這時我們可將它視為是有 7 個 元素的陣列, 且這個陣列中的元素本身又是 有 6 個元素的陣列, 此時我們稱這個陣列為 二維陣列。

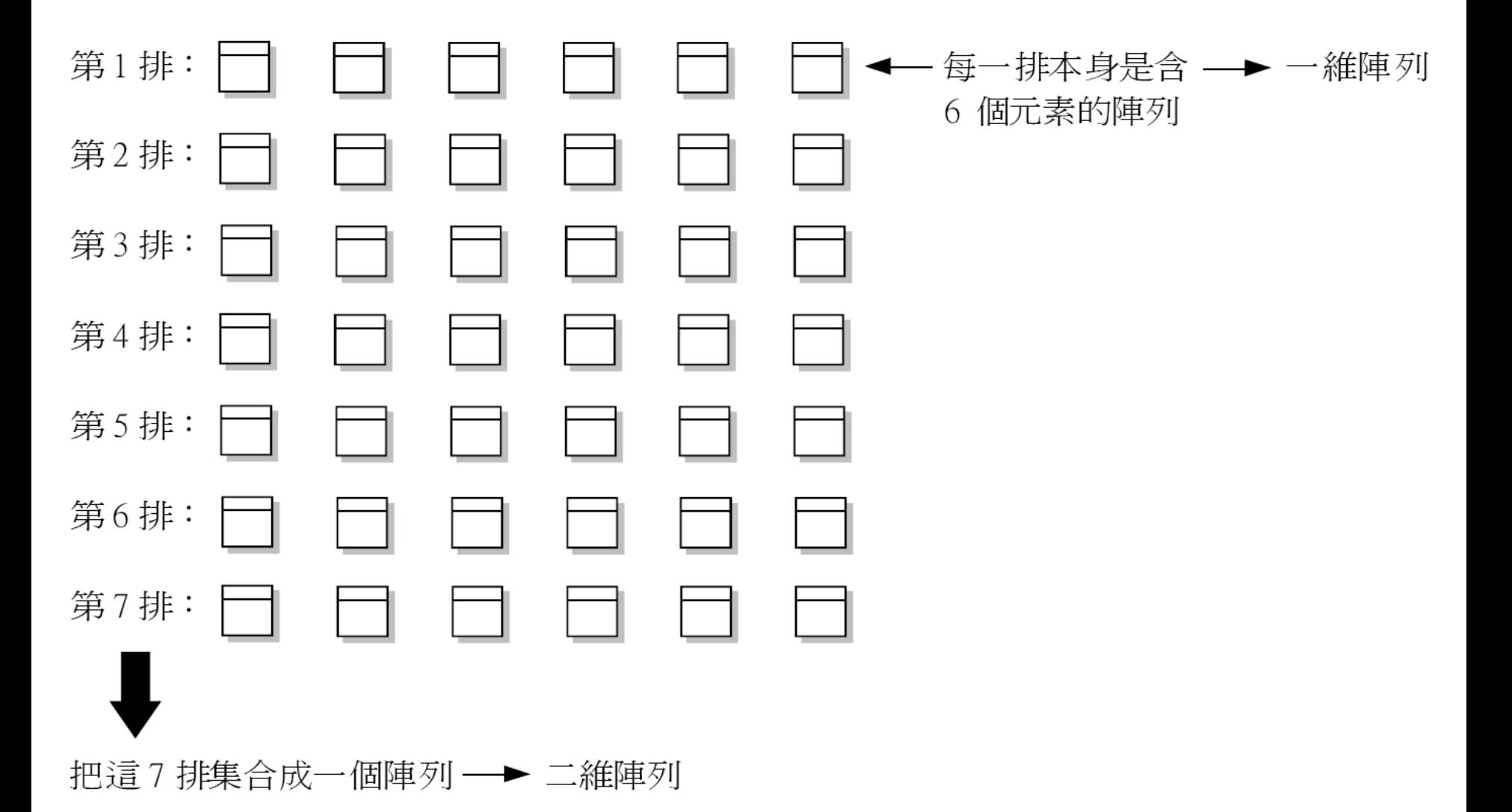

二維陣列就是指元素的索引是有兩個維度 。對一排座位 (一維陣列) 我們只需說是第 幾個位子, 即可指出座位 (元素) 的位置;對 一整間教 室 (二維陣列), 就必須指明是第幾 列、第幾 行 (兩個維度), 才能明確指出座位 (元素) 的位置。若用 C++ 的語法來看, 就是 在陣列名稱後要 用 2 個中括號來表示:

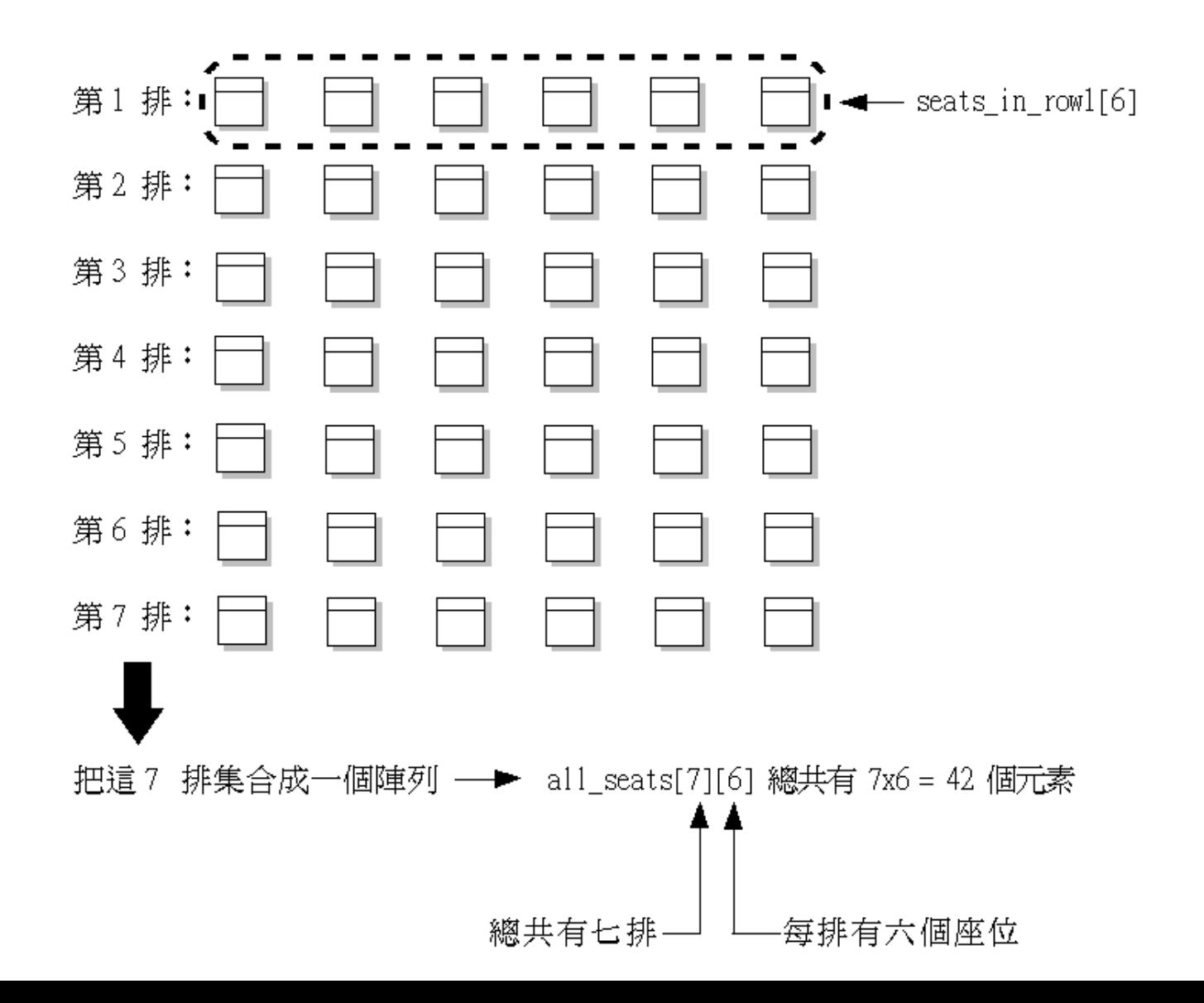

資料型別 陣列名稱[n][m]; // 二維陣列的宣告語法 // 可看成是有 n 列、m 行

以上就是宣告二維陣列的語法, 在這個陣列 中總共有 <sup>n</sup>\*m 個元素。二維陣列的其它性 質都和一維陣列類似, 例如元素索引都是從 0 開始、指定元素時需指明 2 個中括號中的 索引值等等。

同理, 若一層樓有 8 間教室, 我們又可將這 8 間教室視為一 有 8 個元素的陣列, 其中每 個元素又是一個有 7 個元素 (每間教室有 <sup>7</sup> 排座位) 的陣列, 而這個代表一層樓座位的 陣列則稱為三維陣列;再進一步推演, 若教 學大樓有4層樓,則每一樓又可以視為一個 陣列元素, 組成另一個四維陣列。凡是維度 超過 1 的陣列, 都通稱為多維陣列。

// 共有 8x7x6 = 336 個元素 int building[4][8][7][6];  $int$  floor[8][7][6]; // 共有 4x8x7x6 = 1344 個元素

不過一般實用上很少使用超過二維的陣列, 因為一來操作不方便, 二來在寫程式時也容 易因混淆而出錯, 因此本節也只以二維陣列 的應用為主。其它多維陣列的應用, 都可類 推。

#### 二維陣列的初始值設定

二維陣列的宣告方式只是在變數名稱後多 一組中括號, 並不困難。但如果要定義其初 始值, 由於二維陣列具有二個維度, 那初始 值的設定順序是如何呢?

$$
a[0][0] \quad \text{if } a[2][3] = \{1, 2, 3, 4, 5, 6\}; \quad \text{if } \#\text{f} \text{ is } \text{if } a[1][0] \text{?}
$$
回顧一下前面提到的, 我們可將多維陣列看 成是由陣列組成的陣列, 所以在寫初始值時, 就可以用大括號中有大括號的方式將初始 值分隔開來, 這樣就很容易分辨了。例如 a[2][3] 是兩個子陣列**,** 每個子陣列有 **3** 個元 素, 所以可寫成:

int  $a[2][3] = \{ \{1, 2, 3\}, \}$ //  $a[0][0] \cdot a[0][1] \cdot a[0][2]$  $\{4, 5, 6\}$ ; //  $a[1][0] \cdot a[1][1] \cdot a[1][2]$ 

這樣寫就很清楚了, 也不會弄混。當然把內 層的大括號拿掉, 對程式也不會有任何影響, C++ 編譯器會依序先將初始值指定給 a[0][x] 的元素, 再指定給 a[1][x] 的元素, 依 此類推。同樣的, 若初始值數量不夠時, 未 指定的元素其初始值一律為 0 。

```
以陣列之陣列的
形式設定初始值
```
#### 程式 Ch07-09.cpp 定義二維陣列

```
01 \#include \ltiostream>
02 using namespace std;
03
04 int main()
05\{int iArray[3][4] = \{1, 2, 3, 4, 5, 6\};06
07
08
     cout << "iArray 陣列的大小爲 " << sizeof(iArray)
09
           << " 個位元組 " << endl;
1<sub>0</sub>for(int i=0;i<3;i++) { // 用巢狀迴圈遊歷所有的元素
11for(int j=0; j<4; j++)
12
```
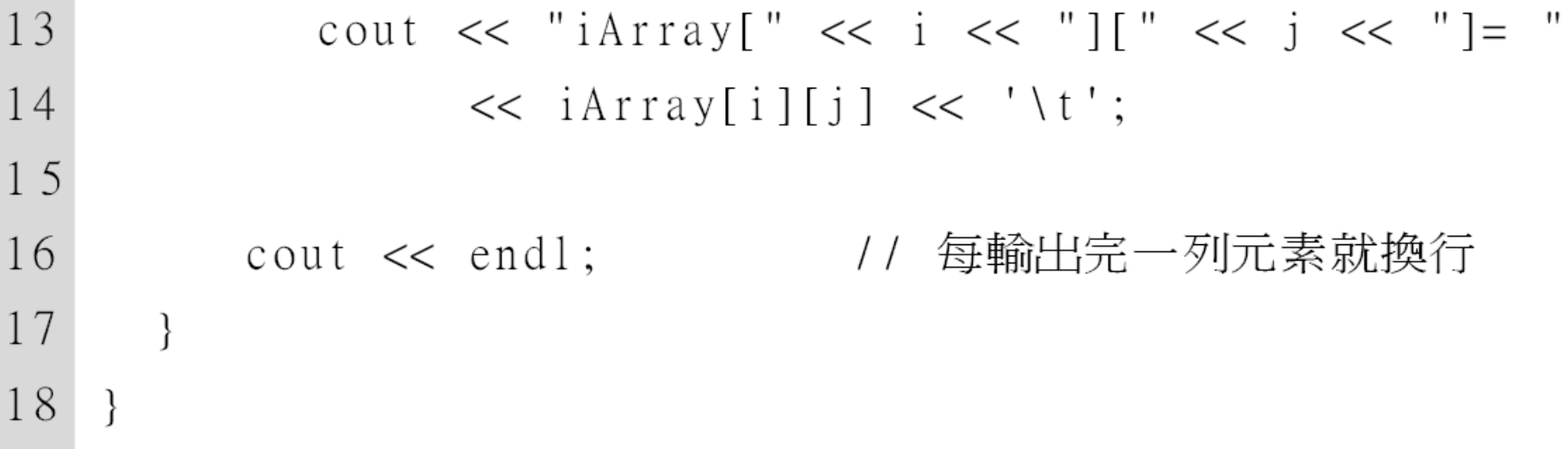

### 執行結果

iArray 陣列的大小為 48 個位元組  $iArray[0][0] = 1$   $iArray[0][1] = 2$   $iArray[0][2] = 3$   $iArray[0][3] = 4$  $iArray[1][0] = 5$   $iArray[1][1] = 6$   $iArray[1][2] = 0$   $iArray[1][3] = 0$  $iArray[2][0] = 0$   $iArray[2][1] = 0$   $iArray[2][2] = 0$   $iArray[2][3] = 0$ 

- 1. 第 6 行定義可存放 3 列、4 的二維陣列 iArray, 但只給了 6 個初始值。
- 2. 第 8 行輸出以 sizeof() 運算子取得的 iArray 陣 列大小。由於整數資料型別佔用 4 個位元組, 因 此 4x3=12 個整數陣列元素即佔用 48 個位元組 的記憶體空間。
- 3. 第 11~16 行利用巢狀的 for 迴圈依序輸出 iArray 各元素的值。第11行的for 迴圈調整列的變化
	- ;第 12 行的迴圈則是做行的變化。

> 4. 第 16 行的敘述會在每輸出一列元素值後, 即換 行輸出。

讀者可看到, 二維陣列也可使用迴圈來操作 、存取陣列元素, 只不過需使用巢狀迴圈才 能遊歷整個陣列中的所有元素。若維數愈 大, 所需的巢狀迴圈也要愈多層。同樣的要 在處理時, 注意迴圈的條件運算式內容, 避 免在操作時不小心超出陣列元素的索引範 圍。

### 定義時省略維度值

在定義一維陣列時, 可以省略方括號中的維 度大小, 讓編譯器自動依大括號內的初始值 數量來決定有幾個元素。定義二維陣列時, 基本上也可以使用相同技巧, 但要注意的是, 為避免編譯器無法判斷各維度的大小, 所以 只能省略最左邊的維度大小數值:int a[][3] = {1, 2, 3, 4, 5, 6};

 $b[$  |  $] = \{1, 2, 3, 4, 5, 6\};$  $int$ 

int  $c[3][] = \{1, 2, 3, 4, 5, 6\};$ 

// 編譯器無法判斷是幾列幾行  $11 b[2][3] \cdot b[3][2]$ ? // 編譯器無法判斷是每列有幾行

//  $c[3][2] \cdot c[3][3] \dots$ ?

### 7-4 指標與參照

除了陣列以外, C++ 還有兩種特別的資料類 型, 稱為指標 (pointer) 與參照 (reference) 。本節先來認識指標與參照, 及其與陣列的 關係, 下一節則要介紹這兩種資料型別在函 式參數上的應用。

指標 (pointer) 也是一種變數, 但是它所儲存 的並非是變數的值, 而是記憶體中的一個位 址, 例如某個變數實際存放在記憶體中的位 址。當指標儲存一個位址時, 我們稱此指標 指向該位址所表示的記憶體空間。

何謂位址?我們可以把記憶體的儲存空間, 想像是一個一個排列整齊可用來裝填資料 的小格子, 每個小格子的大小都相等 (1 位 元組 )而位址就是用來區別這些小格子, 也就 是這些格子的代號。就好像車站中公用的 儲物櫃, 每個小格子都有一個編號一樣, 由 於這些編號有次序性, 所以透過編號就能找 到櫃子的位置, 進而取出放在櫃中的物件。

因此在 C++ 中的變數, 就像是用來代替櫃子 編號的名稱, 變數中存放的是我們要用到的 資料;而指標變數則是用來記錄櫃子號碼的 變數, 它所存放的是某筆資料所在的櫃子編 號, 而非資料本身。例如以下的示意圖: int  $a = 1234$ ;

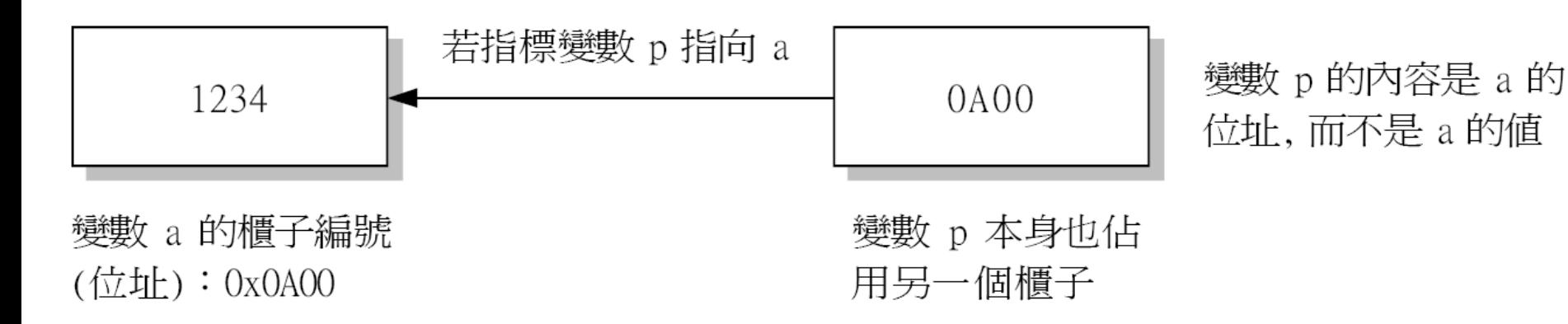

- 宣告指標變數的方式很簡單, 只需在變數名 稱前加上一個 \* 符號:
	- 1. 資料型別:指標所指變數的型別, 必須與該指標 所指向的變數型別相同。
	- 2. **\***:稱為指位運算子 (dereference operator), 而非 乘法運算子。在宣告變數時, 用來表示變數為指 標變數;若用在一般敘述中, 則表示要傳回指標 所指的變數值。
	- 3. 指標變數名稱:這個變數的名稱。

- 宣告指標變數後, 但要如何將其它變數的位 址設給指標變數?我們要如何知道變數存 放在記憶體中的位址?很簡單, 只要在變數 名稱前加上取址運算子 &, 就會傳回該變數 的位址。比如說:
- int \*ptr, number;  $ptr =$  &number;

如此一來, ptr 便是指向 number 的指標了。 指標是用來存取變數空間的位址, 所以不管 指標宣告成指向何種型別的變數, 編譯器都 是配置相同大小的空間給指標變數, 在目前 一般個人電腦上, 指標變數通常都是佔用 4 個位元組的空間 (在 64 位元系統並搭配 64 位元編譯器, 則指標將佔 8 個位元組) 以下 就是查看指標變數各項資訊的範例:

粗或 Ch07-10.cpp 指標變數的內容及大小

```
01 #include \langleiostream>
02 using namespace std;
0<sub>3</sub>04 int main()
05\{06
   int i;       // 宣告整數及變數
    double d; <br> // 宣告倍精度浮點數變數
0708
    int   *iptr = &i; // 定義指標變數, 並將初始値設爲 i 的位址
     double *dptr = &d; // 定義指標變數, 並將初始値設爲 d 的位址
09
1<sub>0</sub>cout << "iptr 的大小為:" << sizeof(iptr) << endl;
11
     cout << "iptr 存的值爲:" << iptr << endl;
12
                                                         87
```
### 13

16

 $\}$ 

- 14 cout  $\lt\lt$  "dptr 的大小爲:"  $\lt\lt$  sizeof(dptr)  $\lt\lt$  endl;
- $15$ cout  $\lt\lt$  "dptr 存的値爲:"  $\lt\lt$  dptr  $\lt\lt$  endl;

iptr 的大小為:4 iptr 存的値爲:0012FF70 dptr 的大小為: 4 dptr 存的值為: 0012FF64

- 1. 第 6 、7 行分別宣告整數變 數 i 及倍精度浮點數 變數 d。
- 2. 第 8 行定義指向整數變數的指標 iptr, 並用取址 運算子將 i 的位址設為其初始值。
- 3. 第 9 行定義指向倍精度浮點數變數的指標 dptr, 並用取址運算子將 d 的位址設為其初始值。
- 4. 第11、14 行分別用 sizeof() 運算子顯示指標變 數的大小, 結果顯示一律為4位元組。

•<br>-

5. 第 12 、15 行直接輸出指標變數的值, 也就是它 們所指的位址值。cout 在輸出指標變數時, 預設 會用 16 進位的方式顯示。

請注意, 設定指標變數的值時需使用同型別 的變數位址, 例如以下的指定方式是錯誤的

double \*dptr =  $ⅈ$ ; // 編譯錯誤,

不能將整數變數的位址指定給 double 指標

指標變數存的是記憶體位址, 那我們要如何 透過指標來存取該位址的變數值?要透過 指標來存取變數值, 需使用指位運算子 \*, \* 也稱為間接 (indirection) 運算子, 意指透過 指標存取變數值時, 是間接的存取, 不像用 變數可直接存取到變數值。\* 的用法是放在 指標變數名稱之前, 此時它就代表指標所指 位址中的資料, 例如:

```
int i = 3;
int *ptr = &ii; // 讓 ptr 指向變數 i
cout << *ptr; // *ptr 就是 i 的值
              // 因此爲輸出 3
             // 將 ptr 所指的變數值改為 9
*ptr = 9;
              // 也就是 i 變成 9
```
將指標變數套上間接運算子, 就相當於存取 指標所指的變數一樣, 此時我們可以取得變 數的值, 也可以更改其值。以下範例示範透 過指標存取變數值的情形:

92

#### 铝或 Ch07-11.cpp 透過指標變數『間接』存取變數値

```
01\#include \ltiostream>
02
   using namespace std;
0<sub>3</sub>04int main()
0.5₹
06int *iptr.age=18;
0708
09
      iptr = \&age;10fptr = &weicht;
11
      cptr=\&bloodtype;
```
12

- // 宣告整數型別指標與變數 float \*fptr,weight=65.05f; // 宣告浮點數型別指標與變數 char \*cptr,bloodtype='0'; // 宣告字元型別指標與變數 // iptr 指向 age 的位址 // fptr 指向 weight 的位址
	- // cptr 指向 bloodtype 的位址

13 cout << "年齡:" << \*iptr << "歲" << endl; cout << "體重:" << \*fptr << "公斤" << endl;  $14$ cout << "血型:" << \*cptr << "型" << endl; 15 16  $\}$ 

使用指標存取變數值時, 也可以做轉型, 例 如用整數指標參與運算, 但需得到含小數點 的结果, 就可用以下方式:

int i =  $100$ ;

int \*ptr =  $ⅈ$ 

cout << ((float) \*ptr /7); // 計算 100 除以 7

陣列與指標有著密不可分的關係, 而陣列的 [ ] 符號和指標的 \* 符號也有異曲同工之妙 。指標變數記錄著所指變數的記憶體位址, 而在程式中, 單寫陣列名稱時, 它也代表著 陣列中第一個元素的位址。因此:char  $a[] = "data";$ char \*p = a; // a 代表陣列的起始位址 // 相當於 \*p = &a[0] cout <<  $a[0]$ ; // 輸出 'd' cout << \*p ; // 輸出 'd'

由於陣列名稱本身所代表的意義, 就是該陣 列的起始位址 (即第一個元素的位址), 所以 在上例中我們可以將 <sup>a</sup>指定給 p, 然後 p 便 指向了 <sup>a</sup>陣列中的第一個元素。當然, 我們 也可以用 &a[0] 來求得第一個陣列元素的位 址, 而這個位址值和 <sup>a</sup>的值是一樣的 (均為 陣列的起始位址)。

- 更進一步, 我們可以把指標的值加上元素的索 引值, 這時就等於由指標存取陣列元素了:char  $a[] = "data";$ char \*p = a; // a 代表陣列的起始位址 // 相當於 \*p = &a[0] cout << \*p ; // 輸出 a[0], 也就是 'd' cout << \*(p+1); // 輸出 a[1], 也就是 'a'
	- cout << \*(p+2); // 輸出 a[2], 也就是 't'

cout << \*(p+3); // 輸出 a[3], 也就是 'a' 98

- 由這個例子可發現, \* 和 [ ] 都是 "依址取值" 的 意思, 而 [ ] 中的編號就是依陣列位址 **<sup>+</sup>**索引 取值之意 , 所以對應到指標, 就變成指標 **<sup>+</sup>**索 引。我們甚至可以張冠李戴,將 | ] 用於指標之 上, 而將 \* 用於陣列名稱之上, 請參考以下的 範例: 混成 Ch07-12.cpp 陣列與指標的互換
	- $01$  $\#$ include  $\lt$ iostream>
	- 02 #include  $\langle$ cstring>
	- using namespace std; 03

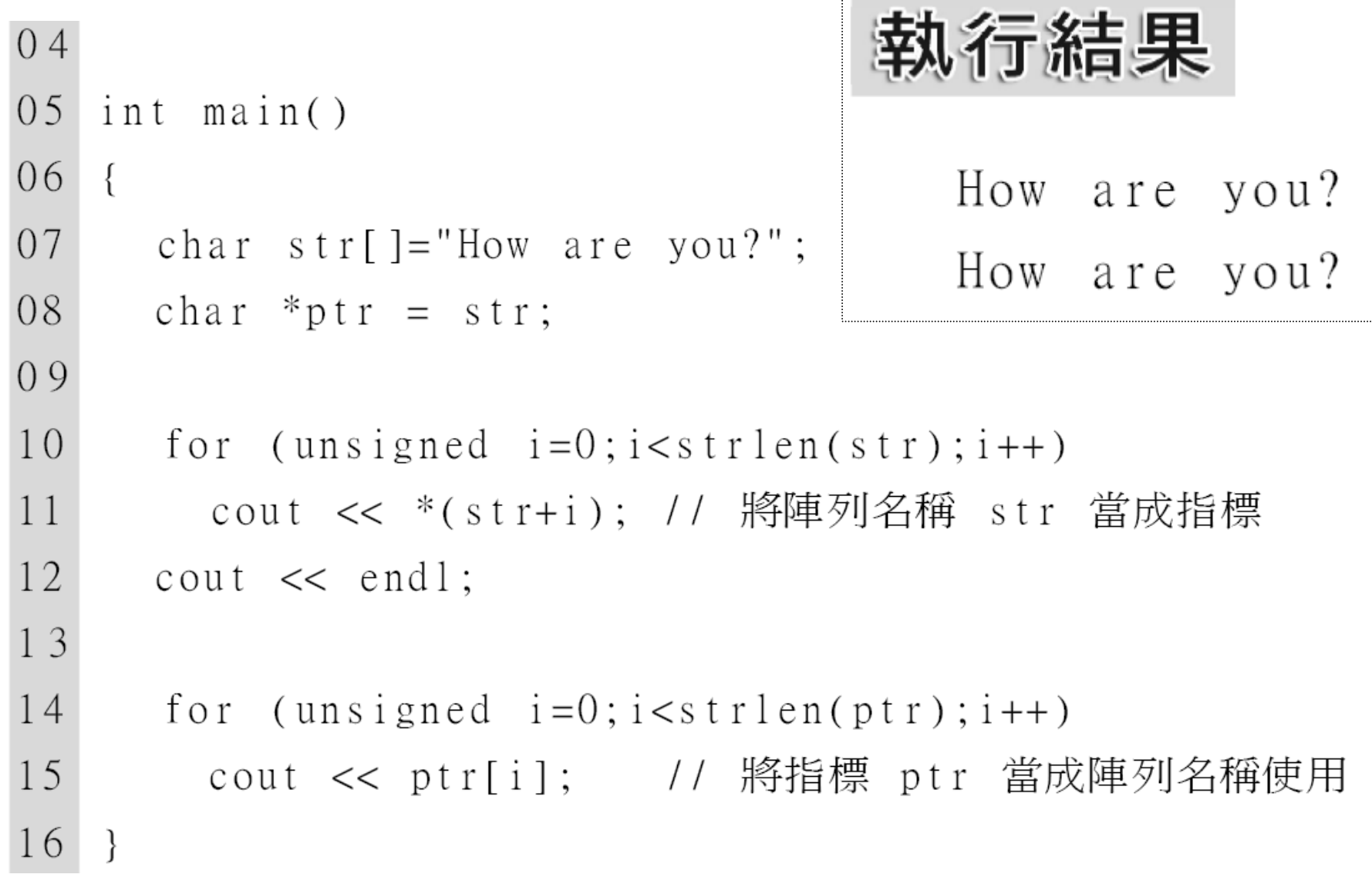

- 1. 第 8 行定義 ptr 字元指標並將它指向 str 字元陣 列。
- 2. 第 10、11 行的迴圈將 str 當成字元指標使用, 並 每次輸出 (str+i) 位址所存放的字元, 因此會輸出 整個 "How are you?" 字串的內容。
- 3. 第 14、15 行的迴圈則反其道而行, 將指標變數 ptr 當成陣列名稱使用, 並從第 0 個元素開始, 每 次輸出第 i 個元素, 結果也是輸出整個 "How are you?" 字串的內容。

102將指標的數值做加減時, 就相當於在對位址 值做加減。但要特別注意一點, 將指標加減 1, 並不代表位址值加減 1, 而是索引值加減 **1** , 至於位址值則是加減 **1** 個指標所指型別的 大小。舉例來說, 在上例中, 指標定義為 char 型別, 由 於 char 的大小是 1 個位元組, 所以 對指標做加減, 就是以 1 個位元組為單位做 加減。然而若指標為 int 型別, 則對指標做加 減時, 一次是以 4 個位元組為單位做加減。 其實只要將指標加減法想成是陣列索引值增 減就很容易瞭解, 我們再用以下範例驗證:

指標與陣列

 $-$ m

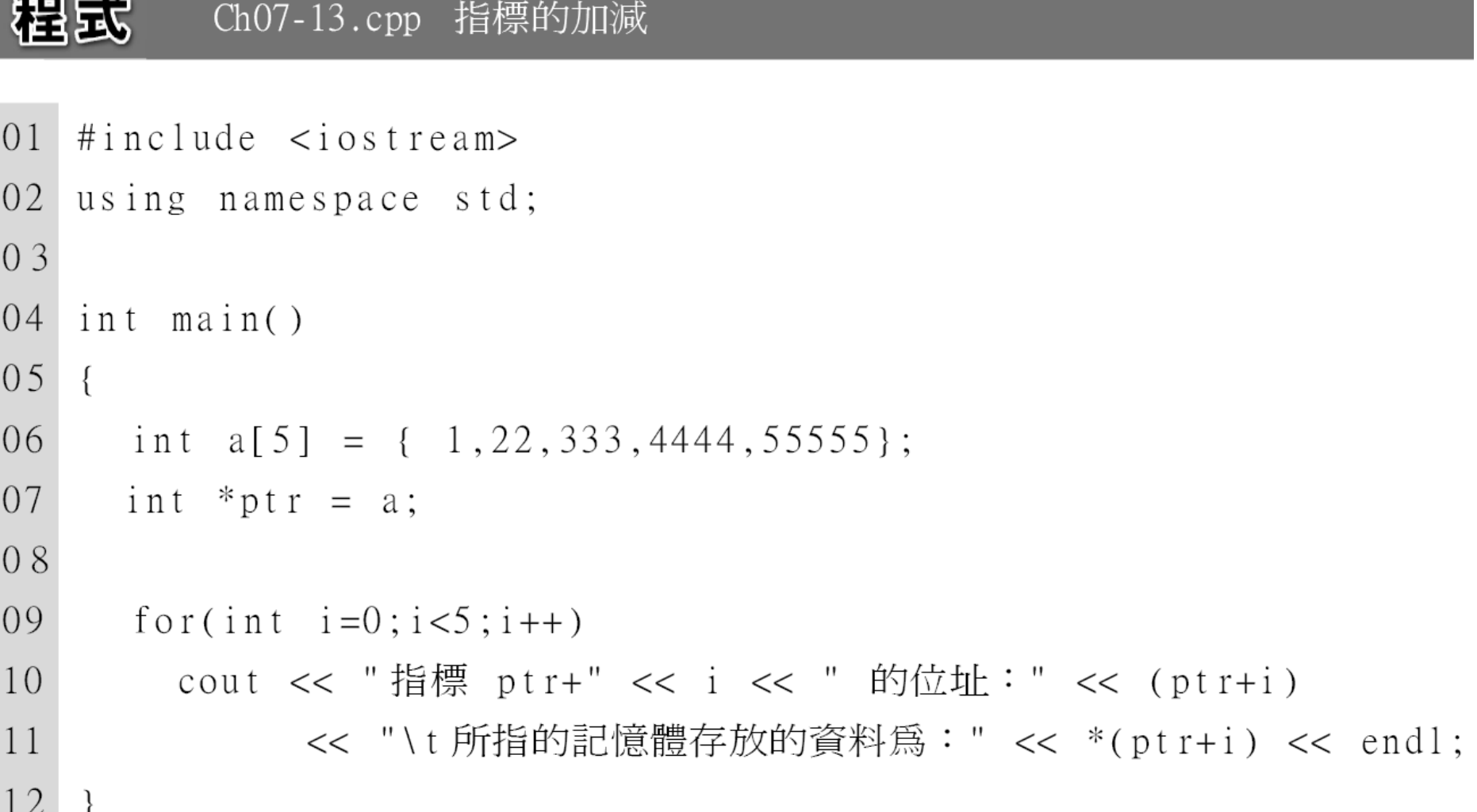

### 執行結果

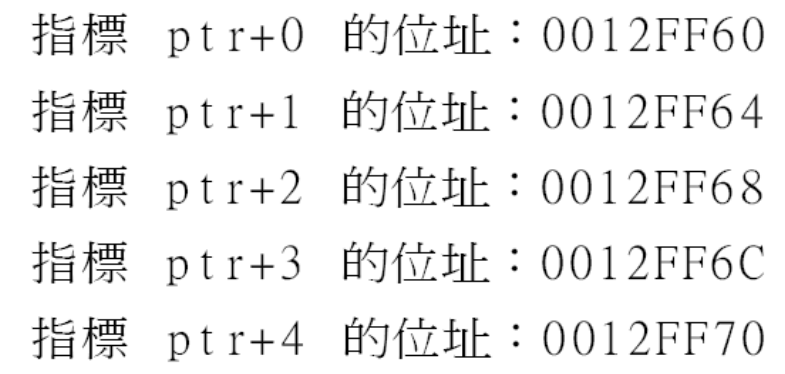

所指的記憶體存放的資料爲:1 所指的記憶體存放的資料爲:22 所指的記憶體存放的資料爲:333 所指的記憶體存放的資料爲:4444 所指的記憶體存放的資料爲: 55555

如執行結果所示, 將 int 指位器的值加 1 時, 位址增加的值為 4, 符合 int 型別的大小, 如 此才能指到下一個元素的位址並取得其值 。因此程式中對指位器的運算式 ptr + i, 實 際上會變成如下的形式:

ptr + ( i \* sizeof(\*ptr) ) // 加上 『i 乘上 ptr 所指型別的大小』

雖然此處我們將指標的位址做數值運算, 但 並不表示指標可做所有類型的數值運算, 例 如位址乘位址、位址乘索引等都是無意義 的計算。基本上只有下列三種指標 (位址) 的數值運算是有意義的:

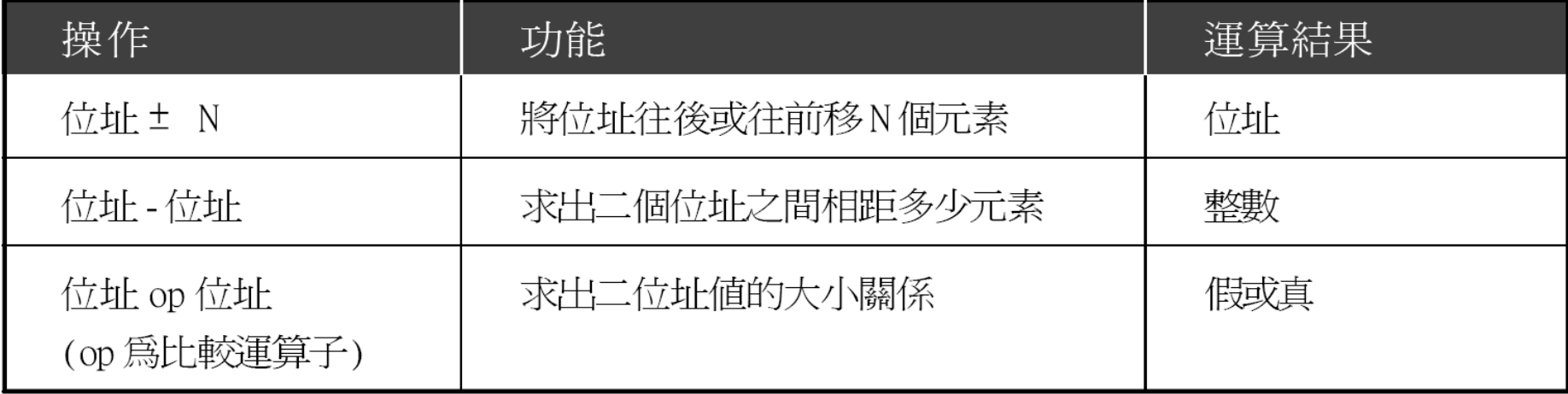

### 字元陣列與指標

當我們要定義一個二維的字元陣列來存放 多個字串時, 也可用一個指標來指向它, 並 透過指標做相關的操作, 例如下個這個簡單 char  $a[3][4] = \{$  "abc", "def", "ghi"  $\};$ 

107上例的 <sup>a</sup>是一個二維陣列, 其內部包含 3 個 一維陣列:a[0] 、a[1] 和 a [2], 而每個一維 陣列又包含 4 個元素。如果我們直接操作 a[0] 、a[1] 或 a[2], 那麼它們就代表其個別 一維陣列的起始位址:

字元陣列與指標

#### 混成 Ch07-14.cpp 以指標加減存取二維字元陣列中的字串

```
01 #include \langleiostream>
02 using namespace std;
03
04 int main()
05\left\{ \right.char a[3][4] = { "abc", "def", "ghi" };
06
07
     char (*str)[4] = a; // 將二維陣列轉型爲陣列指標
08
09
      for(int i=0; i<3; i++)
        cout << "指標 str+" << i << " 的位址:" << (str+i)
10<< "\ta[" << i << "]的位址:" << &a[i] << endl;
11
12
     \cot \prec \prec endl;
```
108
字元陣列與指標

#### 13

16

ł

// 將三個字串接續輸出 14 for(int  $i=0$ ;  $i<3$ ;  $i++$ ) 15  $\text{count} \leq \text{str}[i];$ 

# 執行結果

指標 str+0 的位址:0012FF64 str+1 的位址:0012FF68 指標 指標 str+2 的位址:0012FF6C a[0]的位址:0012FF64 a[1]的位址:0012FF68 a[2]的位址:0012FF6C

.<br>טשי

#### abcdefghi

## 字元陣列與指標

110程式先宣告一個含 3 個字串的二維陣列, 接 著將定義一個指向陣列的指標, 隨後操作該 指標輸出位址值做驗證並顯示 3 個字串。 請注意第 7 行的敘述, 我們定義的是 "char (\*str)[4]" 而非 "char \*str[4]", 這兩者的意義 是不同的。由於 [] 的運算子的優先順序高 於 \*, 所以第 2 種寫法是宣告一個含 **4** 個元 素的陣列,每個元素是個字元指標,所以可 稱為指標陣列 (指標組成的陣列)至於我們在 程式中的寫法,

# 字元陣列與指標

因為將 \* 與變數名稱用括號括起來, 而 [4] 的優先順序在後, 所以 str 代表的是一個指 標變數 **,** 而它所指的則是一個含 **4** 個字元的 阵列, 因此我們稱之為陣列指標 (指向陣列 的指標 ) 。

由於 str 所指的是含 4 個字元的陣列, 表示 它所指的型別大小為 4 個位元組, 所以我們 將它加上索引值時, 位址值每次都會加 4, 由 執行結果中即可驗證。

# 可節省儲存空間的指標陣列

指標陣列是指構成陣列的元素都是指標, 其 定義或宣告的方式如下例:

// 也可以寫成 char \*(p[3]); char  $*$ p[3];  $11$  或 (char \*)  $p[3]$ ;

 $p[0] = "abc";$ // 陣列元素 p[0], p[1], p[2] p[1] = "12345"; // 的值可任意更改, 使其指  $p[2] = "xy";$ 77 向別的地方

# 可節省儲存空間的指標陣列

我們將每個陣列元素圖解如下:

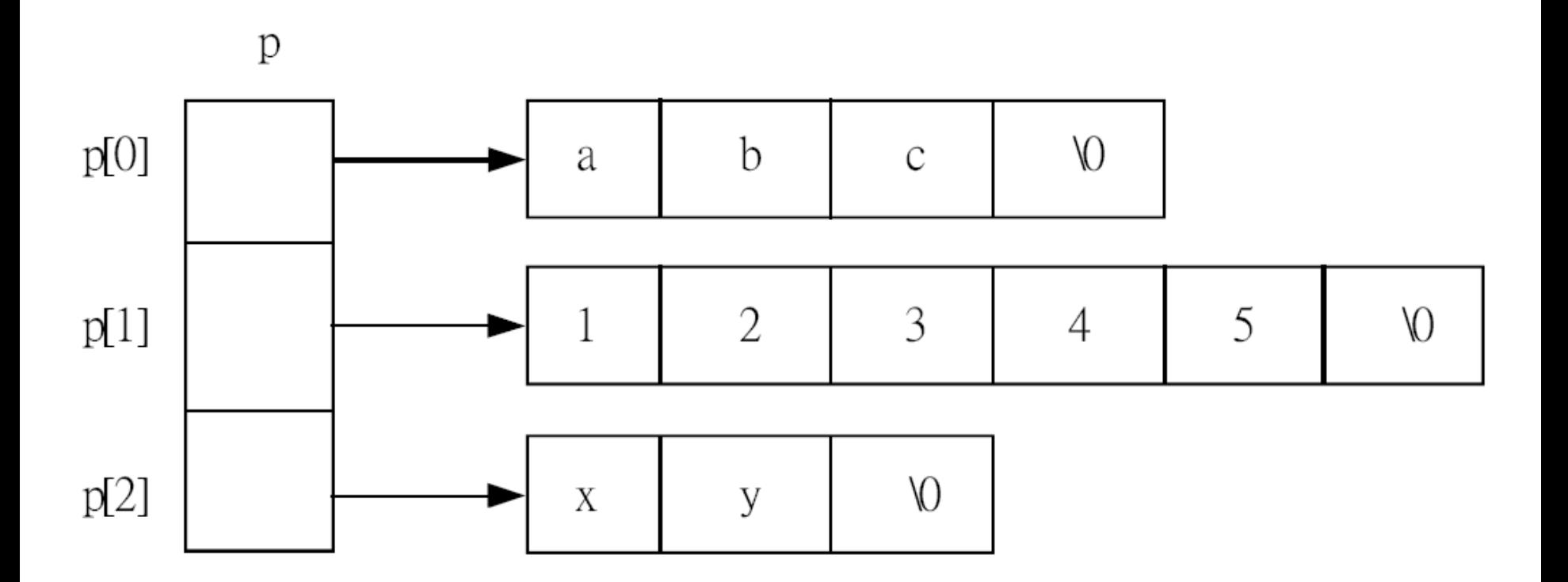

# 可節省儲存空間的指標陣列

- 上面所定義的指標陣列內有 3 個元素, 每個 元素都是指標, 然後我們便可將各指標指向 不同的字串。由 於 p 是一個陣列名稱, 所以 p 本身的值不可更改, 但其內各元素的值則 可以更改 (p[0], p[1], p[2]) 。
- 在定義指標陣列時也可以給定初值, 而且 [] 中的數目可以省略而交由編譯器去計算。

char  $*ptr[]=\{'"happy", "friday", "fun";$ 

#### 動態記憶體配置

- 使用指標時, 並不是只能將指標指向已宣告 或定義的變數, 我們也可用動態記憶體配置 (dynamic memory allocation) 的方式, 取得 一塊記憶體空間給指標使用, 讓指標所指的 是自己專用的空間。
- 115前面所學的變數及陣列, 經過編譯器編譯後, 它們所能使用的記憶體空間就已固定, 不能 變更。例如宣告了 10 個元素的整數陣列, 我們就只能用它來儲存10個整數資料,不 能儲存超過陣列容量的資料。

#### 動態記憶體配置

而動態記憶體配置則不同, 它是由程式在執 行過程中, 依當時的實際需要臨時向作業系 統要求一塊沒有被其他程式使用的記憶體 空間, 而且要求的空間大小, 可以在執行時 才由程式決定。在程式執行過程中, 若取得 的記憶體已用不到了, 也可以隨時將之釋放 (release), 還給作業系統, 讓作業系統可將 記憶體空間提供給其它有需要的程式使用, 如此可大幅的提高記憶體的使用效率。

# new 運算子

要在程式中動態配置一塊記憶體可使用 new 運算子, 其語法如下:

new 資料型別 (初始値);

- 1. 資料型別:新配置空間的資料型別, 同時也決定 配置空間的大小。例如指定為 int, 則會配置 4 個 位元組的空間。
- 2. 初始值:要設定的初始值, 可省略。

# new 運算子

new 運算子會傳回該新配置空間的記憶體 位址, 因此我們可以把這個位址指定給指標 變數, 讓指標指向新配置的空間:

int \*ip = new int(100); // ip 指向一個新的記憶體空間 // 且其初始値爲 100

# delete 運算子

由於可供程式使用的記憶體空間是有限的 資源, 為免不必要的浪費, 我們應在不再需 要該空間時, 將它釋放。要釋放由 new 運算 子配置的空間, 可使用 delete 運算子, 其語 法就是在 delete 關鍵字後面接著指向該空 間的指標即可, 例如:

```
int *ip = new int(100);// 配置新的記憶體空間
```
delete ip;

// 釋放所配置的記憶體空間

# delete 運算子

上面的範例, 是初始化動態記憶體配置的寫 法, 也就是在宣告指標的同時, 便配置記憶 體空間。配置成功後, 我們就取得了一個可 存放整數型別的記憶體空間, 並可透過 ip 指 標來存取這個空間。空間使用完畢, 就 用 delete 將配置的記憶體釋放。

### 需要記憶體時, 再配置

●我們也可以在宣告指標時不做配置記憶體 空間, 而是等到程式需要使用之前再配置空 間。例如:

 $int *num;$ 

num = new int; // 進行一些處理後再配置空間

delete int;

#### 需要記憶體時, 再配置

不管是哪種配置方式, 記憶體空間使用完畢 後, 一定要以 delete 將配置的記憶體空間釋 放, 這是一個很重要的習慣, 可以讓記憶體 的使用更具效率。

使用 new 運算子也可以配置陣列的空間, 只 要在型別的後面使用 [ ] 並註明數量即可; 而且以 delete 運算子釋放陣列空間時, 必須 在 delete 後加上 [] 符號 (但不必註明數量) .<br>.

int \*array\_ptr = new int[100]; // 配置 100 個整數的記憶體空間

delete [ ] array\_ptr;

// 釋放全部的空間

● 以上第 1 行的 new 敘述就是配置 100 個整 數的記憶體空間, 並將空間的起始位址指定 給 array\_ptr, 就相當於建立一 個 100 個 int 的陣列, 並將陣列起始位址指定給指標。較 特別的是, 在動態配置陣列空間時, 由於是 在程式執行到該敘述時, 才配置所要的空間, 因此可用變數來指定陣列大小, 而不像以非 動態的方式建立陣列只能使用常數或唯讀 變數指定大小。

舉個例子來說, 要寫一個程式來做不定個數 值的計算。可用動態記憶體配置的方式,在 程式執行時才決定要配置多少記憶體空間 來使用, 如以下範例所示:

程式 Ch07-15.cpp 計算不定數量數值的算術平均及幾何平均值

- $() 1$  $\#$ include  $\lt$ iostream>
- $02<sub>1</sub>$  $\#$ include  $\leq$ cmath $>$
- $03$ using namespace std;

 $0<sub>4</sub>$ 

```
05 int main()
06
   \left\{ \right.07
    int how_many;
08
     cout << " 請問要計算多少個數字的算術及幾和平均:";
09
     \sin \gg \text{how many};1<sub>0</sub>11double *dptr = new double[how_many]; // 配置指定數量的記憶體
12
13
     for(int i=0; i<how_many; i++) {
14
       cout << "請輸入第 " << (i+1) << " 個數値:";
15
      cin >> *(dytr+i);16
     \{17
18
     double sum = 0;
```
執行結果

請問要計算多少個數字的總和:3 請輸入第 1 個數値:15 請輸入第 2 個數値:38 請輸入第 3 個數値:46 算數平均爲:33 幾何平均爲:29.7083

- 1. 第 11 行, 動態配置記憶體空間, 配置空間型別 為 double, 配置空間為 sizeof (double)\*how\_many, how\_many 為第 9 行中, 由鍵盤輸入的數值個數。
- 2. 第 13~16 行, 以 for 迴圈請使用者依序輸入所有數 值。
- 3. 第 19~21 行則計算並顯示所有數值的算數平均。
- 4. 第 24~26 行則計算並顯示所有數值的幾何平均。
- 5. 第 28 行以 "delete [ ] ..." 的語法釋放動態配置的 陣列空間。

### 動態記憶體配置函式

由於 C++ 沿用了所有的 C 語言標準函式庫 , 因此也可使用宣告於 <cstdlib> 的動態記 憶體管理函式:

(資料型別 \*) malloc(sizeof(資料型別) \* 個數); 

除了指標變數外, 還有一種特殊型別的變數 稱為參考型別 (Reference Type) 變數, 參考 型別變數的用處是讓我們為變數或常數建 立別名 (Alias), 然後便可用不同的識別字來 參考到同一個資料或物件。參考型別的定 義方式和指標有點像, 但需改用取址運算子 & 來定義或宣告, 例如:

int  $i = 5$ ;

int  $\&$ j = i; \_\_\_\_\_\_// 參考型別變數 j, j 和 i 代表同一變數 (同一個櫃子)

在定義參考型別的變數時一定要設定初值, 所以 "int &j;" 這樣的宣告是不合法的, 因為 如此編譯器就不能判斷它要作為誰的別名 。同一個變數可有多個別名, 這些別名的使 用就和原來的變數完全一樣, 而且我們再也 不能更改它們之間的參考關係了:

 $int$   $i$ ,  $j$ ;

int  $&a = i$ ,  $&b = i$ ; // a, b 均和 i 同義

 $&a = j;$ // 錯誤: 無此用法

#### 以下範例驗證參考型別的行為:

#### 程式 Ch07-16.cpp 參考型別的變數行為

- 01 #include  $\langle$ iostream>
- 02 using namespace std;
- 03
- $04$  int main()
- $05 \quad$
- $0<sub>6</sub>$ int age=18;
- int &old=age; // 定義參考型別變數  $07$
- 08
- cout << "age的值:" << age << "\told的值:" << old << endl; 09
- 10 cout << endl << " 請輸入 age 的新數値:";
- $\sin \gg \text{age}$ ; 11

- 12 cout << "age 的值:" << age << "\told 的值:" << old << endl;
- 13 cout << endl << "請輸入 old 的新數值:";
- 14  $\sin \gg$  old;;
- 15 cout << "age的値:" << age << "\told的値:" << old << endl;  $16$ }

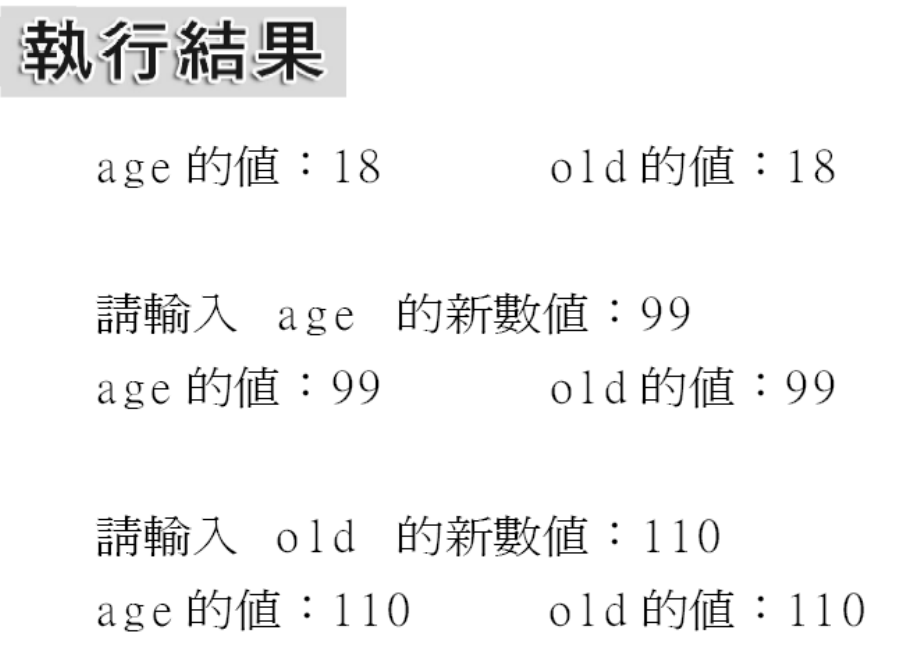

這個程式很簡單, 只是將參考型別變數 old 設為整數變數 age 的別名, 之後則分別修改 age 及 old 的值, 並可由執行結果發現, 只要 修改其中之一, 兩個變數的值都會一起更改, 因為它們都是代表同一個記憶體空間 (同一 個置物櫃) 。

135參考型別主要是用在函式的參數傳遞和傳 回值上。在其他情形下則應避免使用, 因為 在一般情況下, 參考型別並不會帶來任何好 處, 只是徒增困擾而已。

# 7-5

# 指標與參考在函式上的應用

- 前面介紹了許多有關指標與參考型別的基 本用法, 但其實在一般的程式中會用到這些 資料型別的情況, 有大半是因應呼叫函式時 要以特殊的方式傳遞參數時使用。
- 那什麼是以特殊的方式傳遞參數呢?其實 當我們呼叫函式時, 呼叫者 (例如 main() 函 式) 傳遞參數給函式的方法共有 3 種:

# 指標與參考在函式上的應用

傳值呼叫 (Call by Value):呼叫者會將參數的值 傳給函式中的參數 (局部變數), 也就是只將數值 複製過去。呼叫者呼叫函式時所用的參數, 和函 式中的參數是不同的變數, 兩邊互不相干。當函 式修改參數值時, 對呼叫者的變數並無影響, 這也 是我們在 第 6 章所學的參數傳遞方式。

# 指標與參考在函式上的應用

- 傳址呼叫 (Call by Address):函式宣告的參數型 別為指標型別, 所以呼叫時需以變數的位址為參 數,因此函式中的指標參數會指向呼叫時所用的 參數。
- 傳參考呼叫 (Call by Reference):函式宣告的參 數型別為參考型別, 所以函式中的參數會變成呼 叫者呼叫時所用參數的別名 。

傳址呼叫

以一般的傳值呼叫, 函式無法修改視野只在 呼叫者中的變數。如果我們希望函式能直 接存取呼叫者中的變數, 就像存取自己視野 中的變數一樣, 則可用傳址呼叫的方式來設 計函式, 此時必須將函式的參數型別宣告成 指標型別:

void func(int \*i,int \*j); // 宣告使用傳址呼叫的函式

```
int main()
```
傳址呼叫

int x, y;

// 呼叫函式時需傳遞變數位址 funct  $(kx, ky)$ ;

●這樣一來, 變數 X 的位址會設給 func() 函式 中的指標 i, y 變數的位址則會設給 j, 所以函 式中可透這兩個指標, 直接存取到 main() 函 式中的變數 <sup>x</sup>、y, 甚至直接修改其值。例如 要設計一個將 2 個變數值對調的函式, 就可 用傳址呼叫的方式來設計:

傳址呼叫

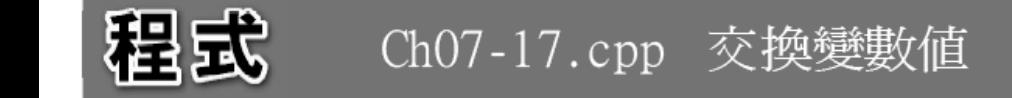

```
01\#include \ltiostream>
02
   using namespace std;
03
   void swap(int*, int*);04int main()
0<sub>5</sub>06
   \{07
      int a=5, b=10;
08
      cout \lt\lt " \pm main() \pm..." \lt\lt endl;
     cout << "交換前 a = " << a << " b = " << b << endl;
09
     cout << "變數 a 的位址爲 " << &a << endl;
10
```
141

傳址呼叫

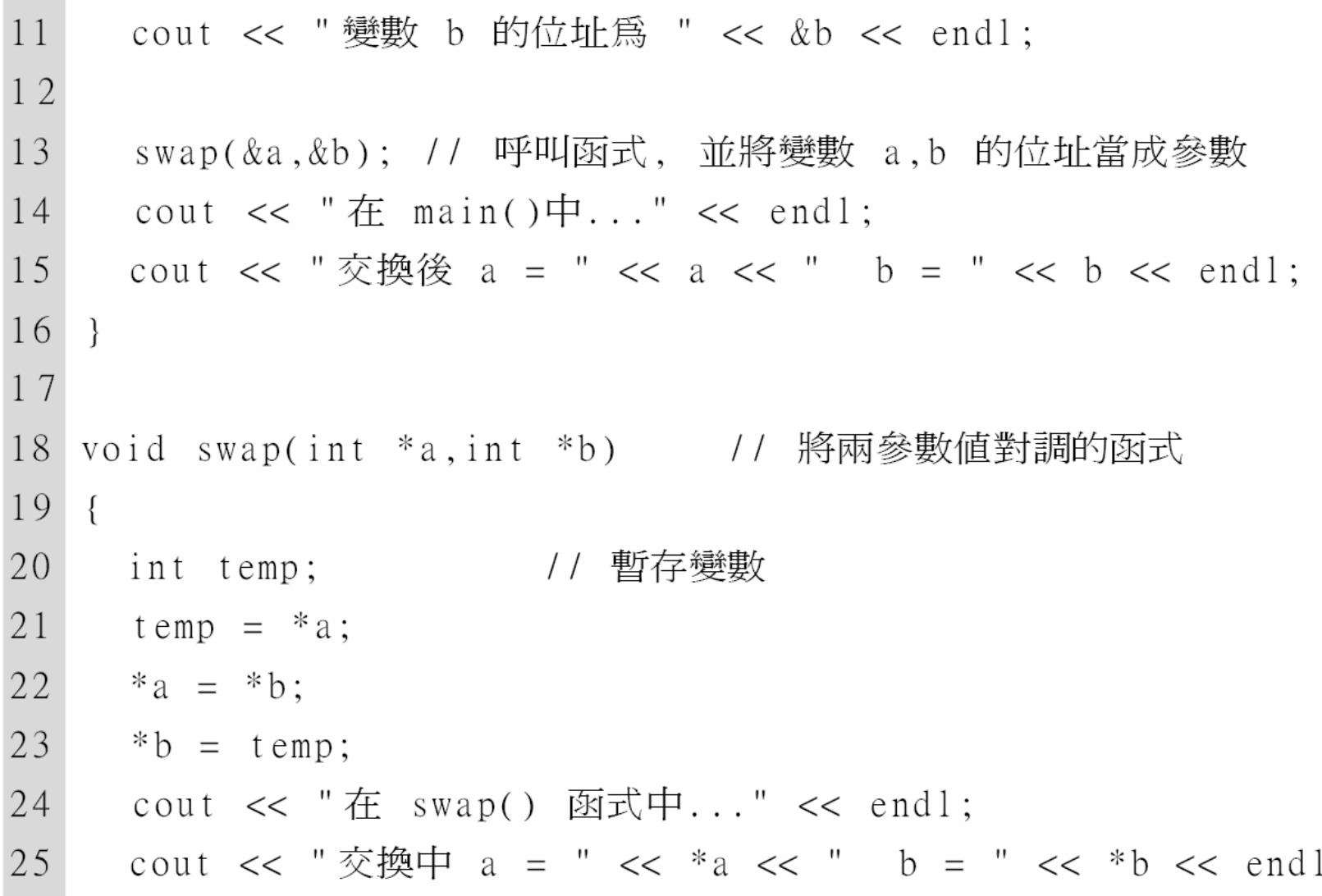

 $\frac{1}{2}$ 

傳址呼叫

26 cout << "變數 a 的位址為 " << a << endl;  $27$ cout << "變數 b 的位址為 " << b << endl; 28  $\}$ 執行結果

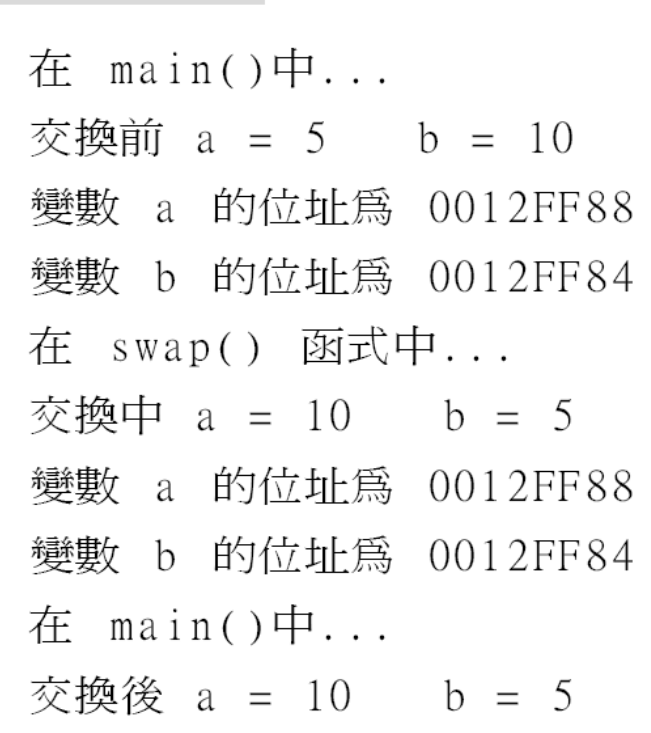

# 傳址呼叫

144如執行結果所示, 在 main() 函式中將變數的 位址傳遞到 swap() 函式中, 所以 swap() 函 式中的 a、b 分別指向 main() 中的 a、b, 經過函式交換數值的處理, 也相當於將 main() 的局部變數 <sup>a</sup>、b 的數值交換過來。 除了上述需修改呼叫者數值的應用, 還有一 種情況也會用到傳址呼叫, 就是需傳遞整個 陣列的情況。由於陣列名稱也可看成是指 標, 所以要傳遞陣列時, 可在函式中用陣列 變數來接受參數, 也可以用指標變數來接受 陣列的位址。
傳址呼叫

例如以下程式片段就是將函式參數型別宣 告為陣列, 呼叫函式時也以陣列為參數的用 法:

void func(int[]); // 函式參數中不必指定陣列大小

```
int main()
```

```
int i[10];
```
func $(i)$ ; // 以陣列名稱 (指標) 爲參數呼叫函式

傳址呼叫

但要特別注意一點, 由於傳遞陣列位址時, 被呼叫的函式無法得知陣列的大小, 為避免 函式操作指標時超出陣列範圍, 通常在設計 這類函式時, 會加上另一個參數來傳遞陣列 大小。

傳參考呼叫

傳參考呼叫其實和傳址呼叫有些類似, 都是 讓函式能直接存取呼叫者中的變數。要設 計傳參考呼叫的函式, 須將函式的參數型別 宣告成參考型別:

void func(int &i,int &j); // 宣告使用傳參考呼叫的函式 int main() int x, y; // 呼叫函式時. 和傳値呼叫的方式相同 funct  $(x,y)$ ;

傳參考呼叫

傳參考呼叫的方式和傳值呼叫相同, 只需以 變數直接呼叫即可。但因為函式的參數為 參考型別, 所以此時參數傳遞的方式就彷彿 執行以下敘述: int  $\&$  i = x; int  $\&$ j = y;

148這樣一來, 函式中的 I、j 就變成 main() 函 式中變數 <sup>x</sup>、 y 的別名了, 所以在函式中存 取 i、j, 就等於存取到 main() 函式中的變數 <sup>x</sup>、y。例如前面的數值對調的函式, 可改用 傳參考呼叫的方式設計成如下的形式:

傳參考呼叫

#### 粗成 Ch07-18.cpp 以傳參考的方式交換變數值

```
01 #include \langleiostream>
02 using namespace std;
03 void swap(int\&, int\&);04
05 int main()
06 \in07
    int a=5, b=10;
08
     cout \lt\lt " \pm main() \vdash..." \lt\lt endl;
09
     cout << "交換前 a = " << a << " b = " << b << endl;
10cout << "變數 a 的位址爲 " << &a << endl;
11
     cout << "變數 b 的位址爲 " << &b << endl;
12
13
     swap(a,b); // 呼叫函式, 並將變數 a,b 當成參數
```
149

傳參考呼叫

```
14 cout \lt\lt "\n \pm main()\vdash..." \lt\lt endl;
15 cout << "交換後 a = " << a << " b = " << b << endl;
16}
17
18 void swap(int &i,int &j) // 將兩參數值對調的函式
19 \text{ } 1int temp;      // 暫存變數
20
21
   temp = i;22
   i = j;
23
    i = temp;
24
     cout \lt\lt "\n在 swap() 函式中..." \lt\lt endl;
     cout << "交換中 i = " << i << " j = " << j << endl;
25
26
     cout << "變數 i 的位址爲 " << &i << endl;
27
     cout << "變數 j 的位址爲 " << &j << endl;
28
```
150

傳參考呼叫

#### 執行結果

在 main()中... 交換前  $a = 5$   $b = 10$ 變數 a 的位址爲 0012FF70 變數 b 的位址為 0012FF6C

在 swap() 函式中... 交換中 i = 10 j = 5 變數 i 的位址為 0012FF70 變數 j 的位址為 0012FF6C

在 main()中... 交換後  $a = 10$   $b = 5$ 

傳參考呼叫

如執行結果所示, 傳參考函式和傳址呼叫的 函式有異曲同工之妙。那何時要採用傳參 考函式?何時又要用傳址呼叫呢?我們可 由參考型別和指標的性質來看:參考型別 的變數一定要初始化, 也就是說若要用傳參 考呼叫, 參數必須是已經存在的變數 (或物 件)但指標可以是未指向任何空間的空指標 (null pointer), 所以只要函式能接受, 則傳遞 空指標給函式也無不可。

### 以指標或參考型別為傳回值

- 函式的傳回值型別也可以是指標或參考型 別, 以下先介紹傳回指標的用法。
	- 傳回指標
	- 傳回參考型別

#### 傳回指標

●由於 return 敘述只能傳回單一變數, 若想傳 回字串或陣列 (多個變數), 就需傳回這個字 串或陣列的起始位址, 讓呼叫者能以指標變 數來取得傳回的位址值。要傳回一個位址, 我們要將函式宣告成指標型別, 例如:

int \*func(int); // 傳回値爲整數指標

傳回指標

155如此一來, 傳回值便為位址。舉個例子, 在 標準函式庫中的字串處理函式, 有很多都是 直接以指標傳回處理過的字串, 讓呼叫者可 直接使用, 這樣的設計有個好處, 就是若程 式中要馬上用到該傳回結果, 可直接以函式 表示之;不需再用一個變數去接受傳回值, 然後使用該變數。舉例來說, 要讓函式將某 個字串中的小寫全部轉成大寫, 然後將結果 以另一個字串傳回, 這時就可用傳回指標的 方式處理:

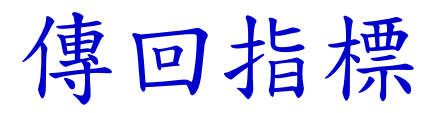

#### 出民 Ch07-19.cpp 字串大小寫轉換

- $01$  $\#$ include  $\lt$ iostream>
- 02 #include <cstring>
- 03 #include <cctype> // 使用 toupper() 需含括此檔
- 04 using namespace std;
- $0<sub>5</sub>$
- char \*toUpper(const char \*); // 宣告函式傳回值爲字元指標 06
- 07
- 08 int main(void)
- 09  $\{$
- 10 cout  $\ll$  to Upper ("happy Birthday");

傳回指標

```
1112
                                       // 將字串所有小寫字母
13
  char *toUpper(const char* ptr)
                                       // 轉成大寫的函式
14
  \{15
     unsigned len = strlen(ptr);
     char *newStr = new char[len];
                                       // 建立一新字串
16
17
     for (unsigned i=0; i<1 en; i++)
18
       *(newStr+i) = toupper(*(ptr+i)); // 將字元轉成大寫
19
20
                         // 傳回轉換後的字串
    return newStr:
21
   \}執行結果
```
#### 傳回指標

- 1. 第 3 行含括標準函式庫中的 <cctype>, 因為稍後 會用到其中的 toupper() 函式。
- 2. 第 6 行將自訂函式的傳回值宣告為字元指標, 另 外將參數型別宣告為 const 的意思, 是指函式中 不會修改傳入的字串參數本身。
- 3. 第 10 行即呼叫函式並立即用 cout 輸出傳回的 字串內容。

#### 傳回指標

- 4. 第 13~21 行即為自訂的字串轉大寫函式, 第 15 行先用 strlen() 取得字串長度, 再用 new 配置新 的字串空間, 用以存放轉成大寫的新字串。
- 5. 第17行的 for 迴圈逐字將 ptr 所指字串中的每 個字元, 用標準函式庫的 toupper() 函式 (其功能 就是傳回參數字元的大寫) 轉成大寫, 最後在第 20 行用 return 傳回轉換結果。

#### 傳回參考型別

傳回參考型別的函式設計方式和傳回指標 的方式類似, 在此不多做介紹。但要提醒讀 者, 要傳回參考型別或指標時, 要記得不要 傳回局部變數的參考或指標, 否則函式結束 時局部變數的生命期也結束, 呼叫者根本無 法取得傳回值。

#### 傳回參考型別

其實我們已使用這一類型的函式很多次而 不自知, 也就是標準輸出的 cout 物件的 << 運算子。當我們將一串字串和變數用<<運 算子串在 cout 後面輸出時其實 "cout << 變 數"就是傳回 cout 物件的參考, 所以傳回值 可繼續與下一 個 << 運算子參與運算。

### 7-6 綜合演練

main() 函式的參數

以陣列為參數的應用:在陣列中搜尋資料

傳遞二維陣列的應用:字串排序

到目前為止, 我們所寫的程式其 main() 函式 都是沒有任何參數的, 但其實 main() 函式也 可以加上參數。main() 函式的參數是讓程 式可由作業系統取得命令列參數, 也就是在 命令提示字元中執行程式時, 於程式名稱後 加上的參數。例如執行 "ping xxx.yyy.zzz" 命令時, 其中 "xxx.yyy.zzz" 就是 ping 程式 的參數。要讓 main() 函式取得這些參數, 需 以如下形式定義函式:

int main(int arge, char \*argy[])

- 1.argc: 是 argument count 的縮寫, 表示 main() 取得的參數數量。
- 2.**argv**:由作業系統傳進來的命令參數, 都以字串 的形式存於此字元指標陣列中。
- main() 函式的參數名稱並非固定的, 但一般 都習慣使用 argc、argv 的名稱。

在傳入參數時, 程式本身的路徑及檔名將會 是陣列中的第 1 個元素。舉例子來說, 假設 程式的檔名為 prog.exe, 執行 "prog 12 3.4 five" 時, main() 函式取得的參數將是:

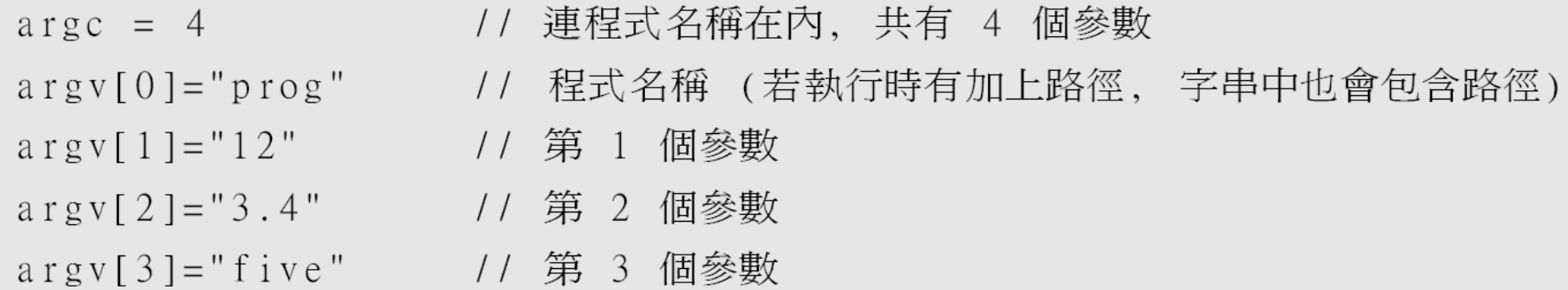

請特別注意, argv[] 為 char\* 型別, 因此即使 命令列參數是數字, 也是以字串的形式儲存 。若程式需要以數字的形式來處理該參數, 可用以下幾個宣告於 <cstdlib> 中的函式做 轉換:

double atof(const char\* str) // 將參數 str 字串轉成 double 傳回 int atoi(const char\* str) // 將參數 str 字串轉成 int 傳回 // 將參數 str 字串轉成 long 傳回 long atol(const char\*  $str)$ 

例如我們想將第 6 章計算階乘的程式改成 可讓使用者在命令列參數指定要計算階乘 的數字, 可將程式改成:

166

## main() 函式的参数

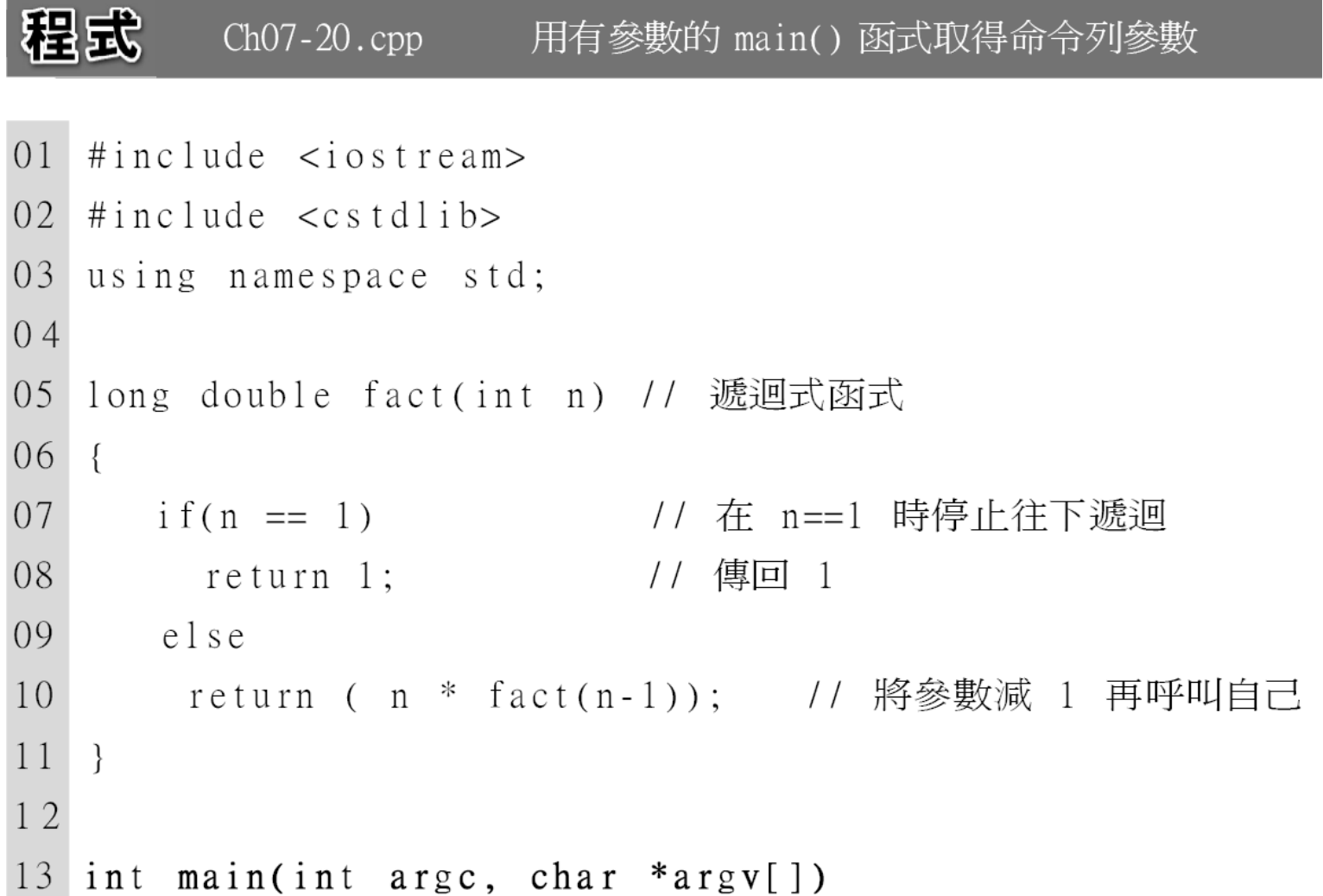

```
14 \t{}15
      if (argc > 1) // 若有命令列參數
16
         for(int i=1; i<argc; i++) {
17
           int f = \arcsin(\arg v[i]);
18
           cout \lt\lt f \lt\lt' "! = " \lt\lt f fact(f) \lt\lt endl;
19
         \}20
                              // 若沒有加參數就輸出使用說明
      else
21
        _cout << "用法:\"程式名稱 數字 \"" << endl;
22
   \}
```
執行結果

C: \F5700 \Ch07>Ch07-22 5 7 9 → 在程式名稱後加上數字  $5! = 120$ ◀—程式會算出 5、7、9 的階乘值  $7! = 5040$  $9! = 362880$ 

- 1. 第 5 ~11 行為計算階乘的遞迴函式。
- 2. 第 13 行用有參數的形式定義 main() 函式。
- 3. 第 15 行先判斷除了程式名稱外是否還有參數, 若有就執行第 16 ~19 行的 for 迴圈;若無則執 行第 21 行的敘述輸出簡短的使用說明訊息。
- 4. 第 16~19 行的 for 迴圈會從第 2 個元素開始, 逐 一將 argv[] 陣列中的參數用 atoi() 轉成整數, 再 用該數值呼叫 fact() 函式計算其階乘並輸出結果

以一維陣列為函式參數基本上和以基本資 料型別為參數差不多, 將參數宣告為陣列型 別, 即可在函式中透過參數存取到整個陣列 的內容。

void func(int[]);

```
int main()
\{int i[10];
  func(i);
```
// 以陣列爲參數呼叫函式

不過除非我們寫的函式都只給自己用, 而且每 次使用的陣列大小都相同, 否則就會面對在函 式中無法得知陣列大小的問題。因為 C++ 在 傳遞陣列時, 都是使用傳址呼叫, 也就是傳遞 陣列指標, 從函式的觀點, 它是無法得知陣列 有幾個元素。因此最好為函式加上另一個代 表陣列大小的參數, 以方便函式處理。

以下就是利用函式在預存的營業額陣列中, 找 出營業額最高與最低的月份。程式如下:

程式 Ch07-21.cpp 列出營業額最高與最低的月份

 $\#$ include  $\lt$ iostream>  $01$ 02 using namespace std; 03  $int$  findmax(int[], int);  $int$  findmin(int[], int);  $04$  $0.5$ 06 int main()  $07$  $\{$  $08$ // 儲存各月份營業額的陣列 int income[]={156548, 152074, 176325, 120159, 94876, 163584, 09  $10$ 179541, 146587, 156472, 135587, 95443, 169994};  $11$ 12  $int i = findmax(income, 12);$ cout << "營業額最高的是 " << (i+1) << " 月:" 13

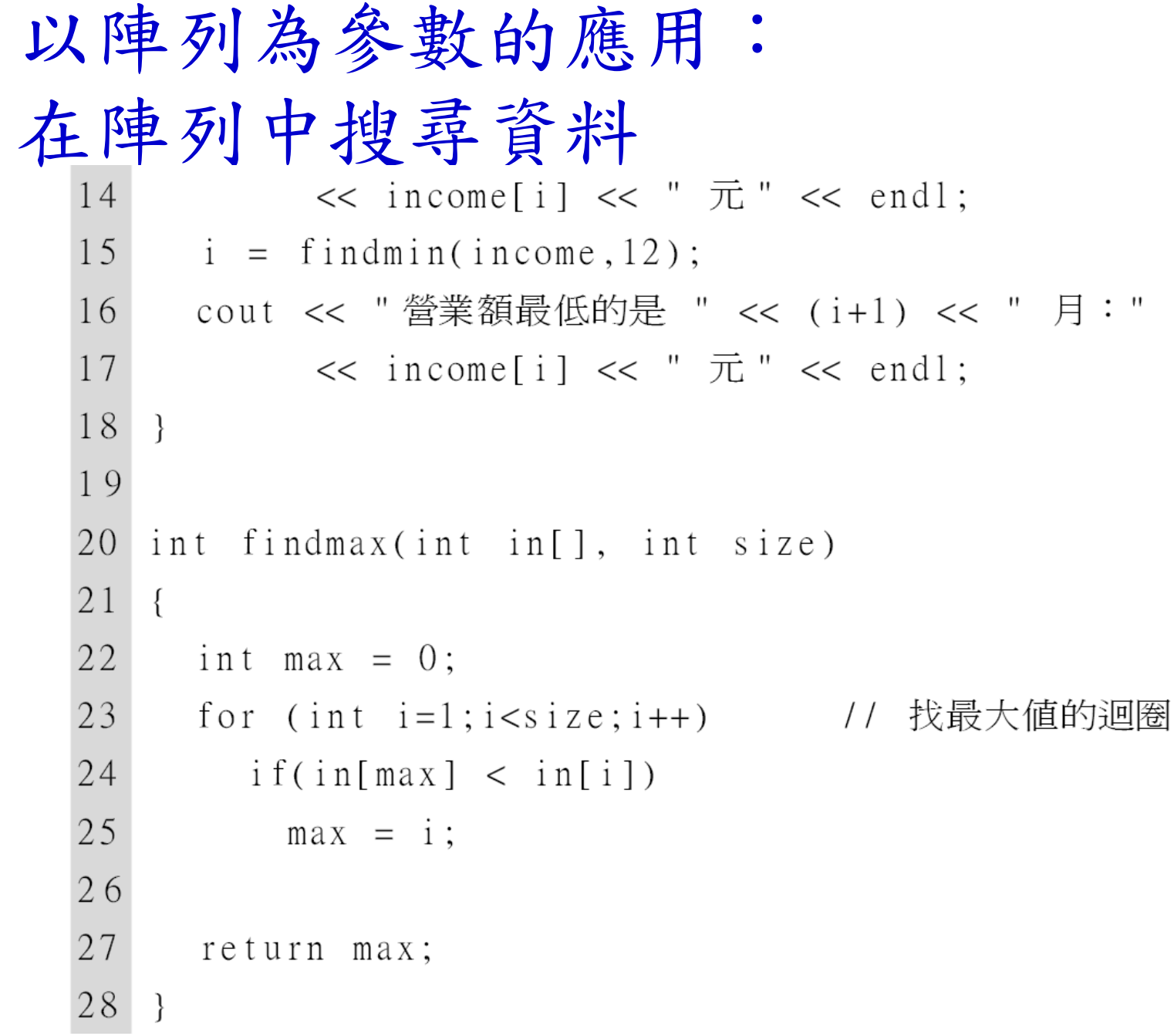

#### 29 int findmin(int in[], int size) 30 31  $\{$ 32 int min =  $0$ ; 33 for (int i=1; i<size; i++) // 找最小值的迴圈 34  $if(in[\min] > in[i])$  $min = i;$ 35 執行結果 36 37 return min; 營業額最高的是 7 月:179541 元 38 營業額最低的是 5 月:94876 元

- 1. 第 20~28 行為尋找陣列中最大值的 findmax() 函式, 其中用 for 迴圈逐一比對陣列中各元素, 以 找出最大值。
- 2. 第 30~38 行為尋找陣列中最小值的 findmin() 函 式, 同樣是用 for 迴圈逐一比對陣列中各元素, 以 找出最小值。

## 傳遞二維陣列的應用: 字串排序

字串的排序與數列的排序原理相同。首先, 我們要宣告一個字串陣列, 來儲存由鍵盤輸 入的所有字串, 然後再將這些字串依字母由 小而大的順序重新排序。程式如下:

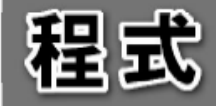

Ch07-22.cpp 用函式將字串陣列排序

- $01$  $\#$ include  $\lt$ iostream>
- 02  $\#$ include  $\lt c$ string>
- using namespace std; 03
- #define LEN 80 // 定義字元陣列長度  $04$
- void sort(char [][LEN], int); 05

```
傳遞二維陣列的應用:
 字串排序0<sub>6</sub>07
   int main()
08
    \{09
      char str[][LEN] = {''Taipei", "Taoyuan", "Hsinchu",10
                         "Miaoli", "Ilan", "Chiayi"};
11sort(str,6); // 將 str 排序, 共有 6 個字串
12
13
     for (int i=0;i<6;i++) // 輸出排序後的結果
14
15
        cout \lt\lt str[i] \lt end];
16
    \}1718
    void sort (char str[][LEN], int count)
19
    {
```
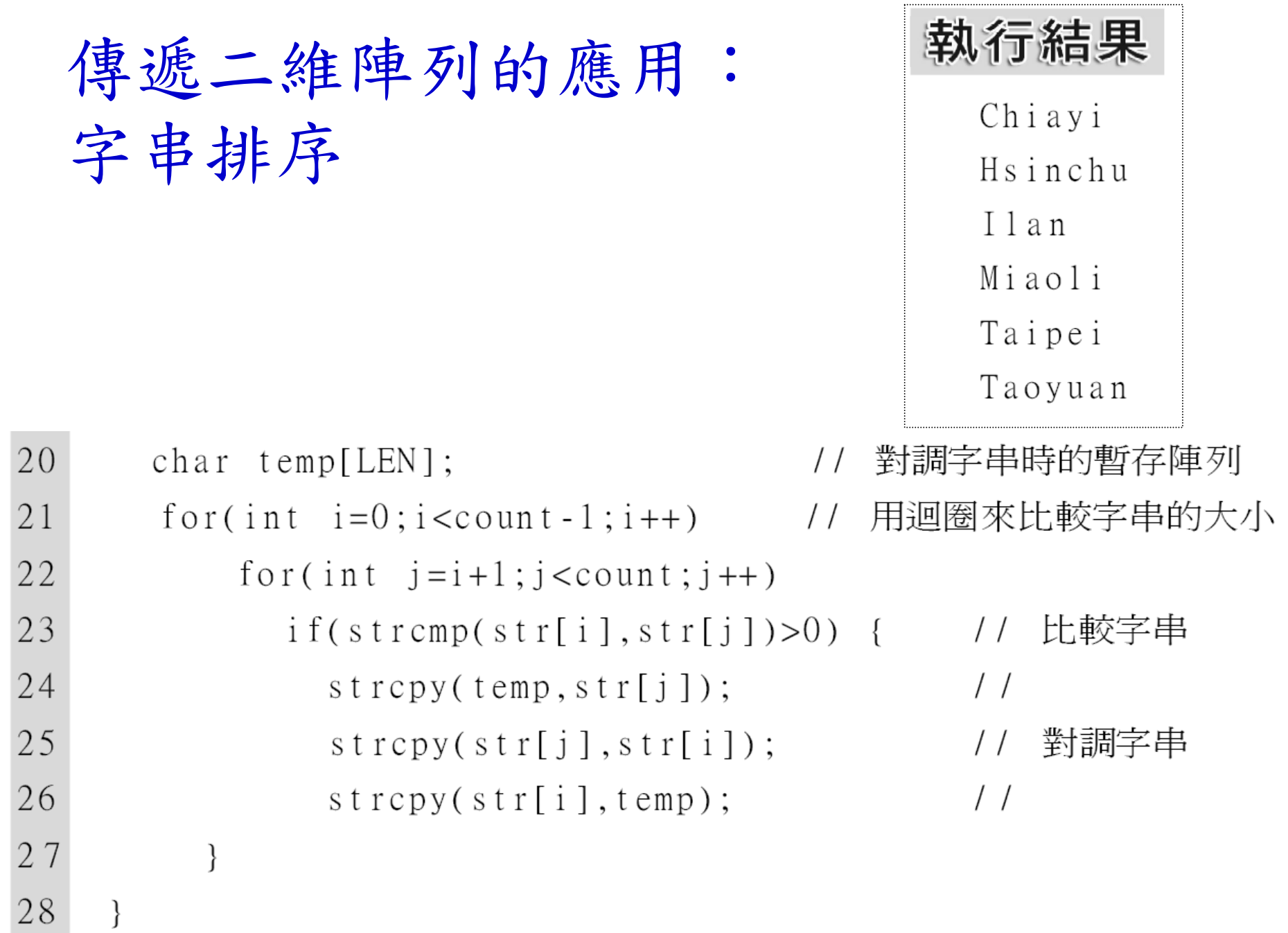

## 傳遞二維陣列的應用: 字串排序

- 1. 第 5 行宣告函式原型時, 二維陣列的參數必須指 定最後一個維度的大小。
- 2. 第 12 呼叫 sort() 函式將陣列排序, 同時也傳入 字串個數為參數。由於是傳址呼叫, 所以排序後, 陣列中的字串次序也會變動。
- 3. 第 20 行宣告的是暫存用的字串陣列, 當稍後比 較字串要調換字串的次序時, 即需用到這個字串 陣列。

## 傳遞二維陣列的應用: 字串排序

4. 第 21 ~28 行以氣泡排序法對字串排序, 其中在 比較及對調字串時, 都是使用 <ctsring> 中宣告 的 strcmp()、strcpy() 函式。

這種程式寫法其實並不方便, 必須注意許多 字元陣列的細節, 因 此 C++ 提供了一個更 好用的字串類別 string 來取代以字元陣列 儲存字串的方法。